# Digital Music Player ELEX7660 Digital System Design

Nathaniel Rohrick Preston Thompson

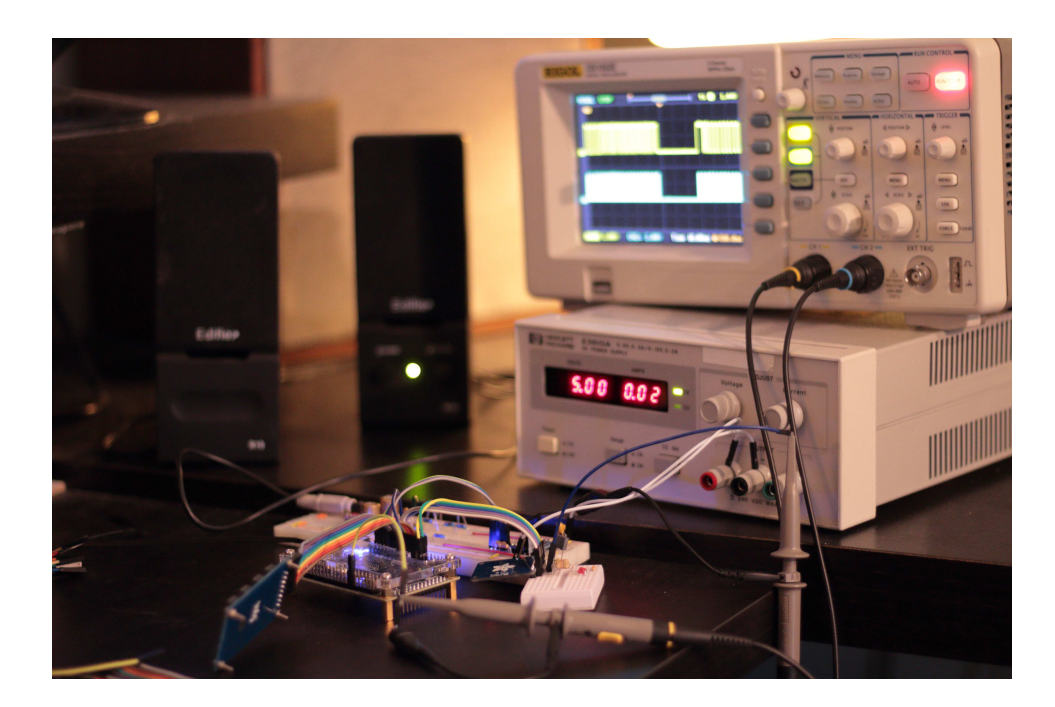

## Contents

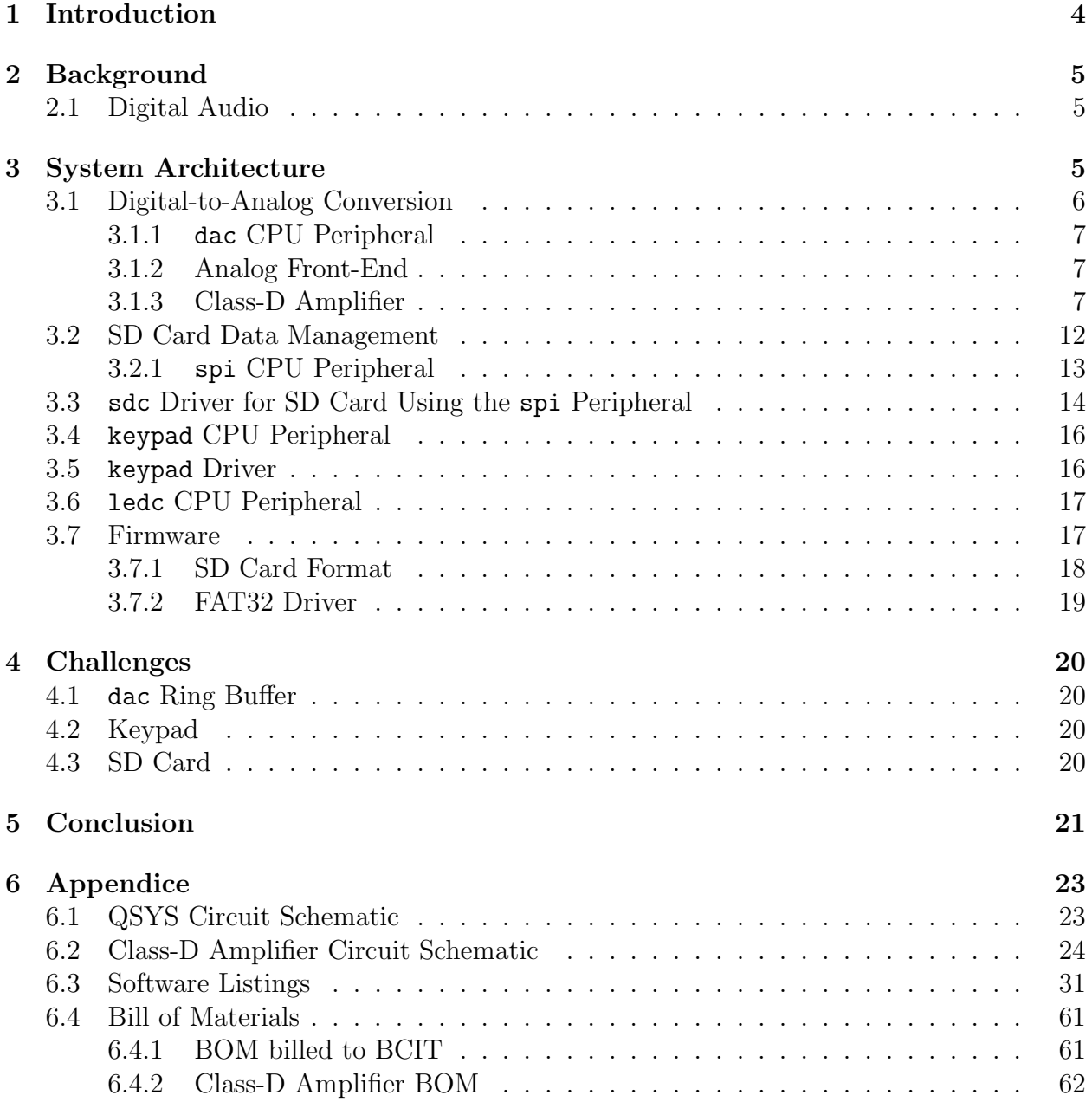

# List of Figures

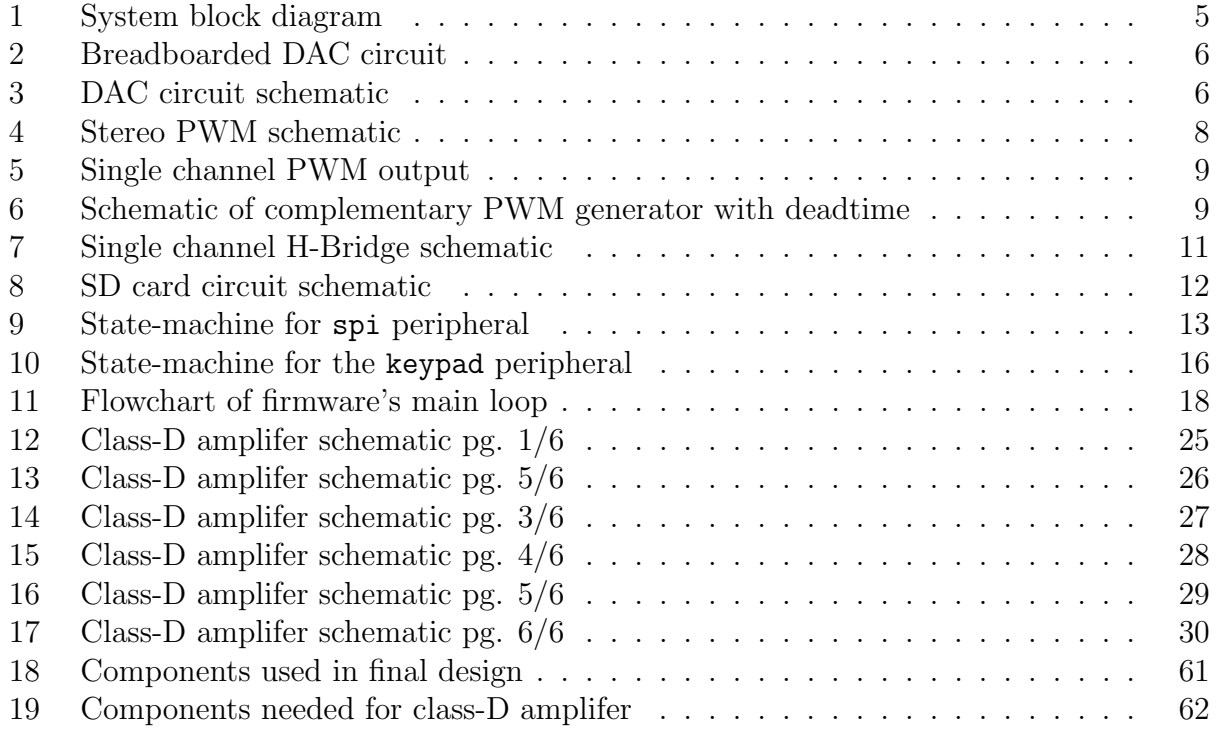

# Listings

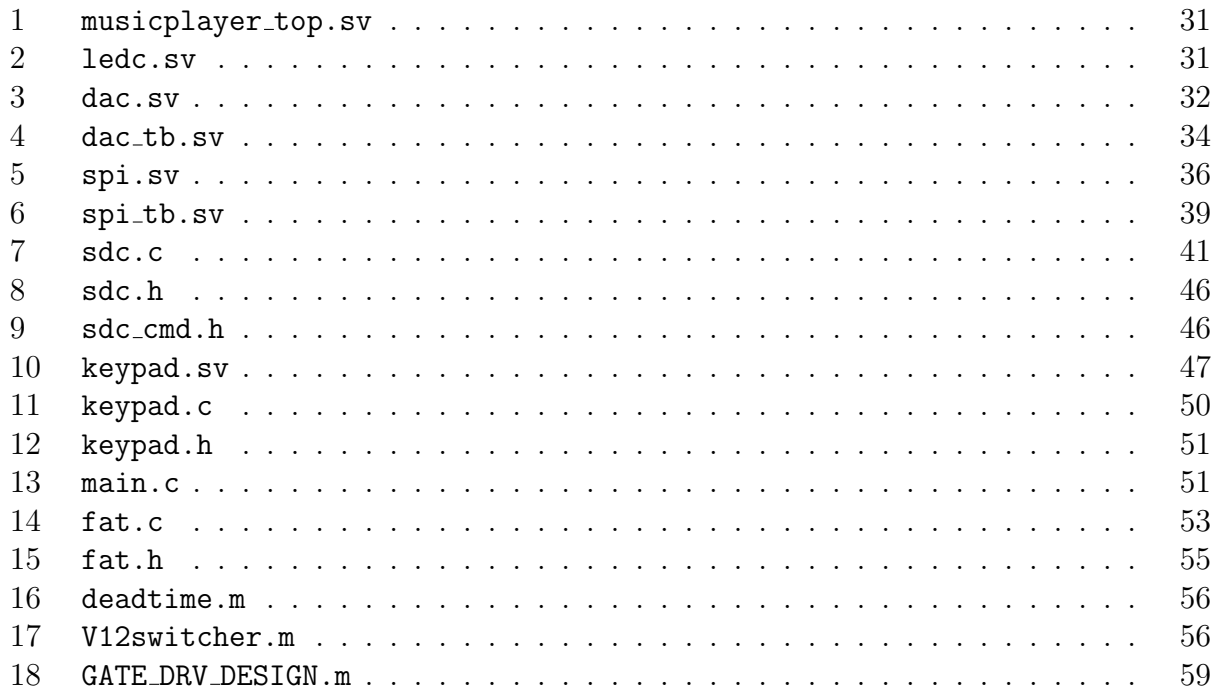

## 1 Introduction

For our Digital System Design course at BCIT we decided to build a digital music player. The system reads digital audio off of an SD card and interfaces to a digital-to-analog converter. While this certainly has been done before (every cell phone sold today is capable of this!) we wanted to design the digital hardware from scratch and learn about SD cards and digital audio.

In addition, we started work on a class-D audio amplifier to go along with the digital music player. The inspiration originally was to have the FPGA drive the H-bridge of the audio amplifier directly however we found out that the speed requirements to do this digitally were not possible. In light of this, the amplifier became a side project of the music player. We have included it in this report for posterity.

Work was also started on a FAT32 firmware driver and but due to time constraints it was not integrated with the rest of the system.

## 2 Background

### 2.1 Digital Audio

The audio format used in this project follows the Compact Disc Digital Audio (CDDA) standard for audio stored on CDs. The audio encoding used is 2-channel signed 16-bit PCM with a sample rate of 44.1 kHz. For simplicity, we opted to use little endian byte ordering to store the samples as the Nios II processor is little endian.

The music used to demonstrate this project came originally from MPEG-3 encoded audio files (.mp3). The MPEG-3 audio first needed to be decoded for use with the music player. To do this, a Linux utility (mpg123) was used to decode the audio and save it in the Waveform Audio File Format (.wav). Afterwards, another Linux utility (sox) was used to convert the .wav files to the raw audio format described above.

## 3 System Architecture

The system consisted of a Nios II soft-core processor and three custom memory-mapped peripherals for it: the dac, the spi, the keypad and the ledc modules.

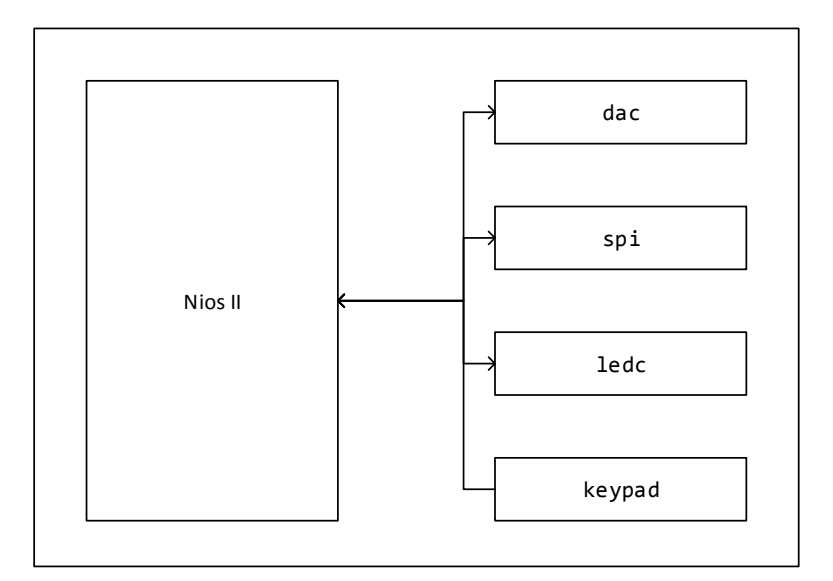

Figure 1: System block diagram

## 3.1 Digital-to-Analog Conversion

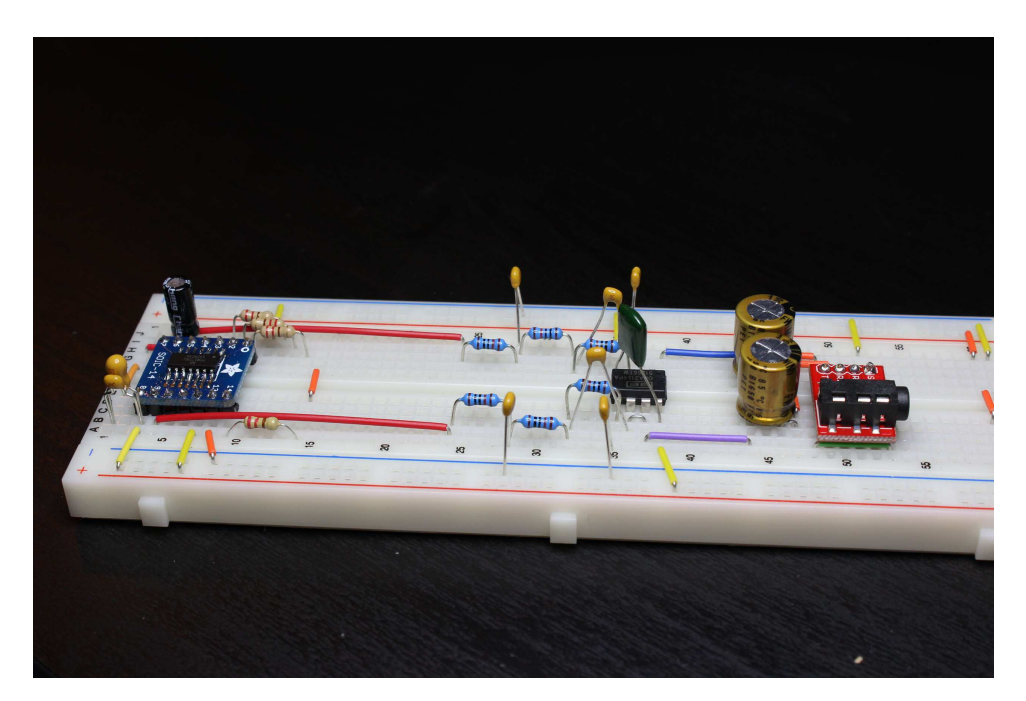

Figure 2: Breadboarded DAC circuit

The DAC used is a Burr-Brown PCM1725 Stereo Audio 16 bit 96 kHz DAC. The DAC only came from Digikey in a SOIC-14 package, so a SOIC-14 breakout board from Adafruit was used to connect it to the breadboard.

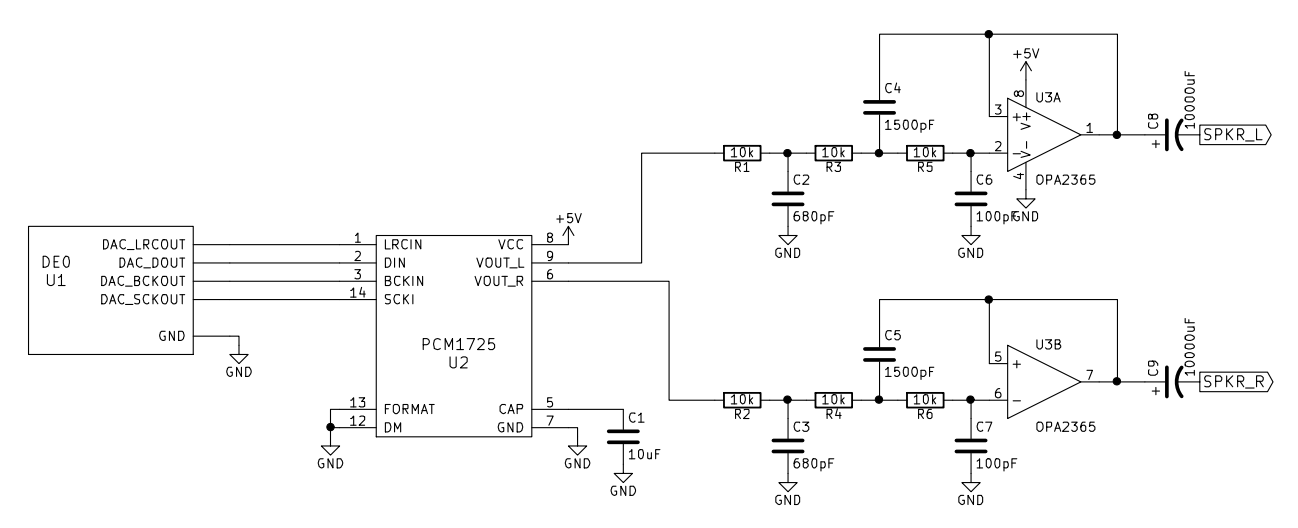

Figure 3: DAC circuit schematic

#### 3.1.1 dac CPU Peripheral

The PCM1725 DAC supports  $I^2S$  as well as having its own digital interface described in its datasheet. Fortunately this digital interface is simple enough to be able to interface to using nothing but the timing diagram. The only detail that was not mentioned in the datasheet is that the DAC uses signed integers.

A complication we faced was that the sample rate of the music was not an integer divisor of the FPGA's system clock. Even using one of the available PLLs on the FPGA would not get an accurate enough clock because of the large mulitiplier and divisor. To solve this problem, we devised a method where the DAC chip's clock signal's period was constantly modified to average out to make exactly 44.1 kHz playback rate.

The dac peripheral has a FIFO in the form of a ring buffer for storing the samples. From the CPU's perspective there is only one register to write to, dac sample. When the CPU writes to dac sample, the dac peripheral puts the sample onto the ring buffer. The format of the data written to dac sample is the 16-bit left channel sample in bits [31:16] and the 16-bit right channel sample in bits [15:0].

#### 3.1.2 Analog Front-End

The output of the DAC needed to be filtered, amplified, and AC-coupled before going out to a pair of headphones or speakers. To do this we used an audio-grade op-amp, the OPA2134PA. It is a dual op-amp circuit in a DIP-8 package. The op-amp was configured to be a 3rd order low-pass filter. The output of the op-amp is AC-coupled before connecting to a 3.5mm TRRS stereo connector.

#### 3.1.3 Class-D Amplifier

The class-D amplifier is a power amplifier topology that boasts the highest power efficiency of all the amplifier classes. It accomplishes this by modulating the input signal to a high frequency pulse-width modulated waveform (PWM). Since PWM is digital in nature, they do not require FETs to be in the linear I-V region. FETs dissipate little power in the saturation conduction region and efficiency is mostly limited by switching losses [1].

To modulate the incoming signal, a simple comparison is made with a triangle wave which acts as the carrier. Below gives a practical implementation of this modulation scheme [2].

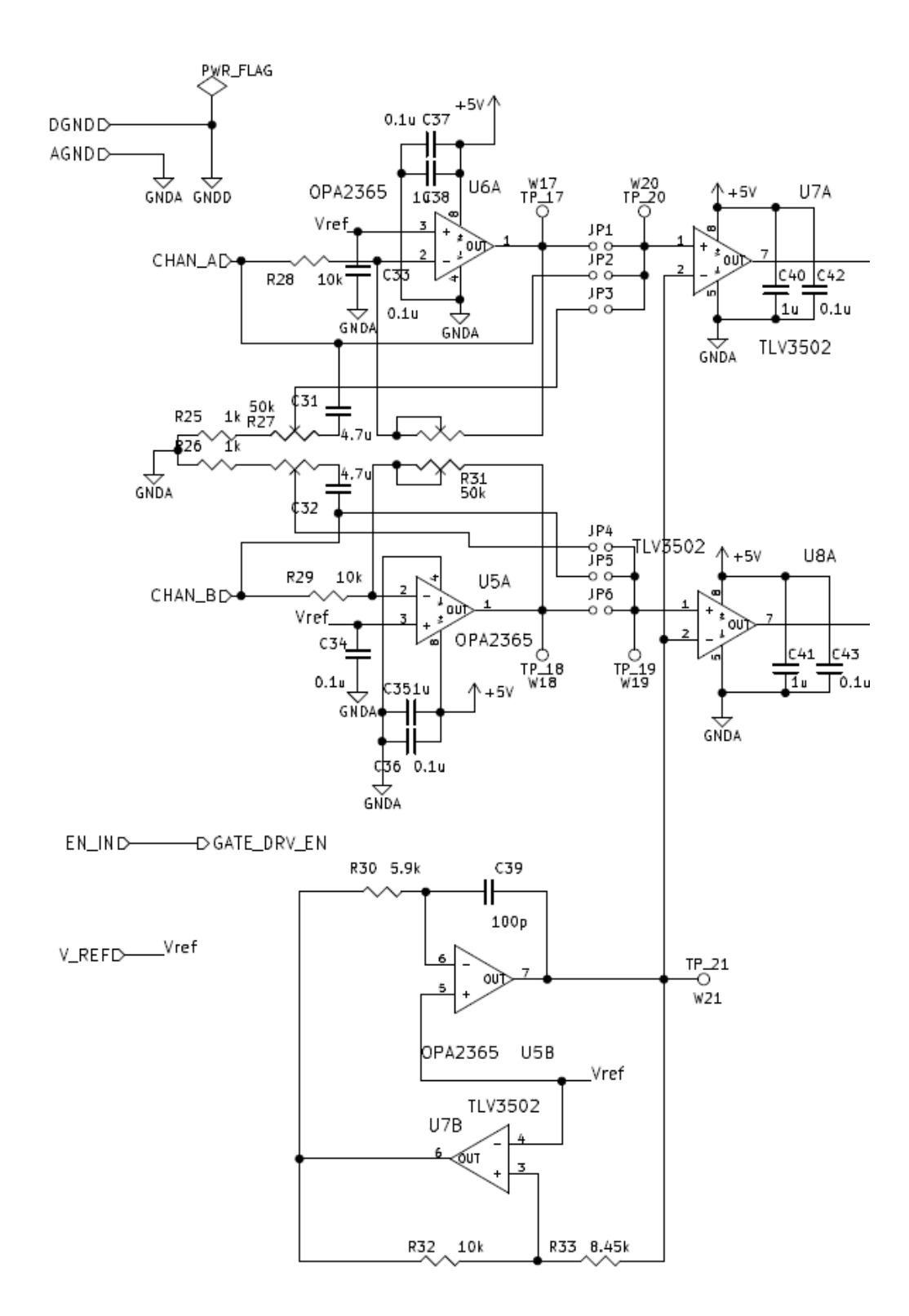

Figure 4: Stereo PWM schematic

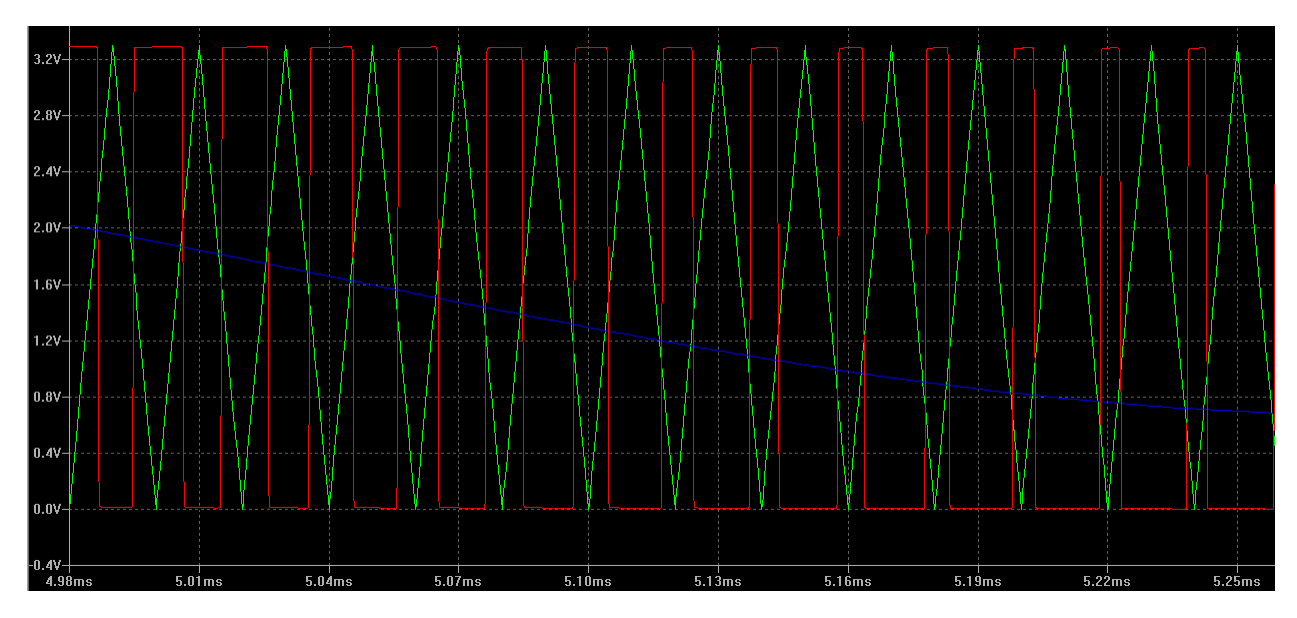

Figure 5: Single channel PWM output

Now we have a digital signal that represents the baseband signal's amplitude in its duty cycle. From this signal, we can drive an inverter topology of our choosing. In this case we've selected the H-bridge topology for higher power amplification for a given supply voltage. Before we can do this, we need complementary PWM signals with deadtime to drive the diagonal legs of the H-bridge. This is accomplished with a simple inverter and a FET based asymmetric RCD delay network fed into a comparator with hysteresis. Below shows such a circuit, its complement has an inverter at the input.

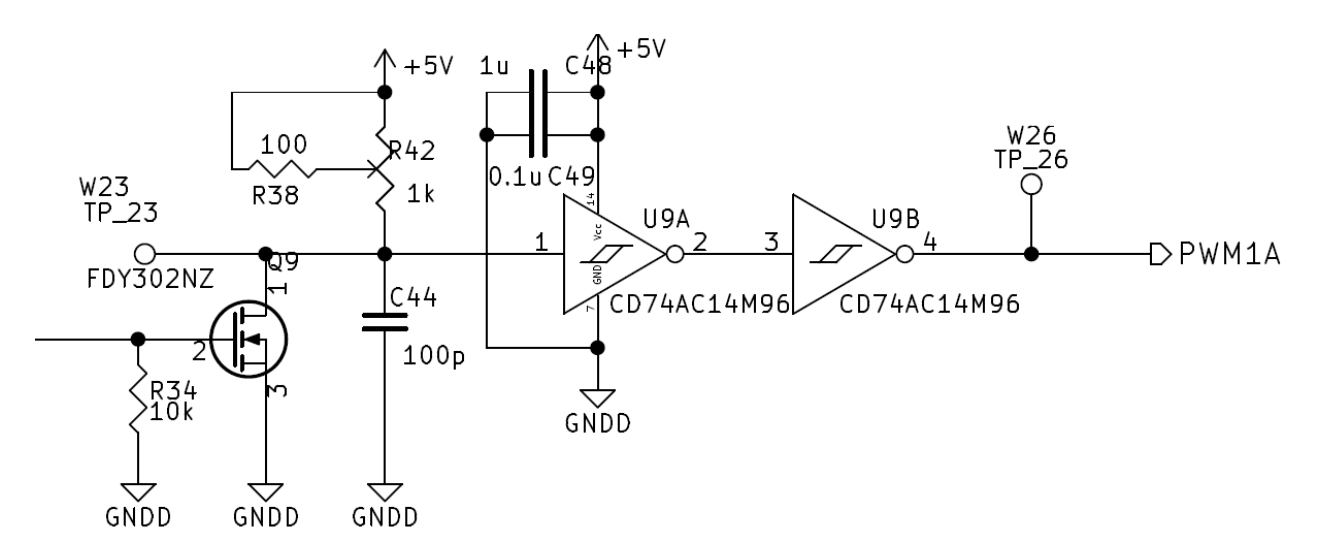

Figure 6: Schematic of complementary PWM generator with deadtime

Lastly, the power stage of the amplifier. The H-bridge is constructed of 4 FETs controlled by PWM. For stereo audio we would require a total of 8 FETs! Some unique challenges are faced by the designer; particularly, driving the relatively large gate capacitances of the FETs at high frequencies and driving the floating gate of the high side FET. Information can be found at [2]. This is left to the reader to analyze and is out of the scope of this report. A single channel of our design can be seen on the next page.

Demodulation is accomplished by simply filtering off the carrier frequency. In our case it was recommended by [2] to use a second order Butterworth filter with only reactive components to minimize losses.

Additional electronics was needed for the operation of this all-in-one class-D amplifier, particularly the power supply designs, input protection and signal conditioning, jack detect, and DC blocking. Appended to the end of this report is the complete schematic. MATLAB scripts developed for the analysis of the design are also included.

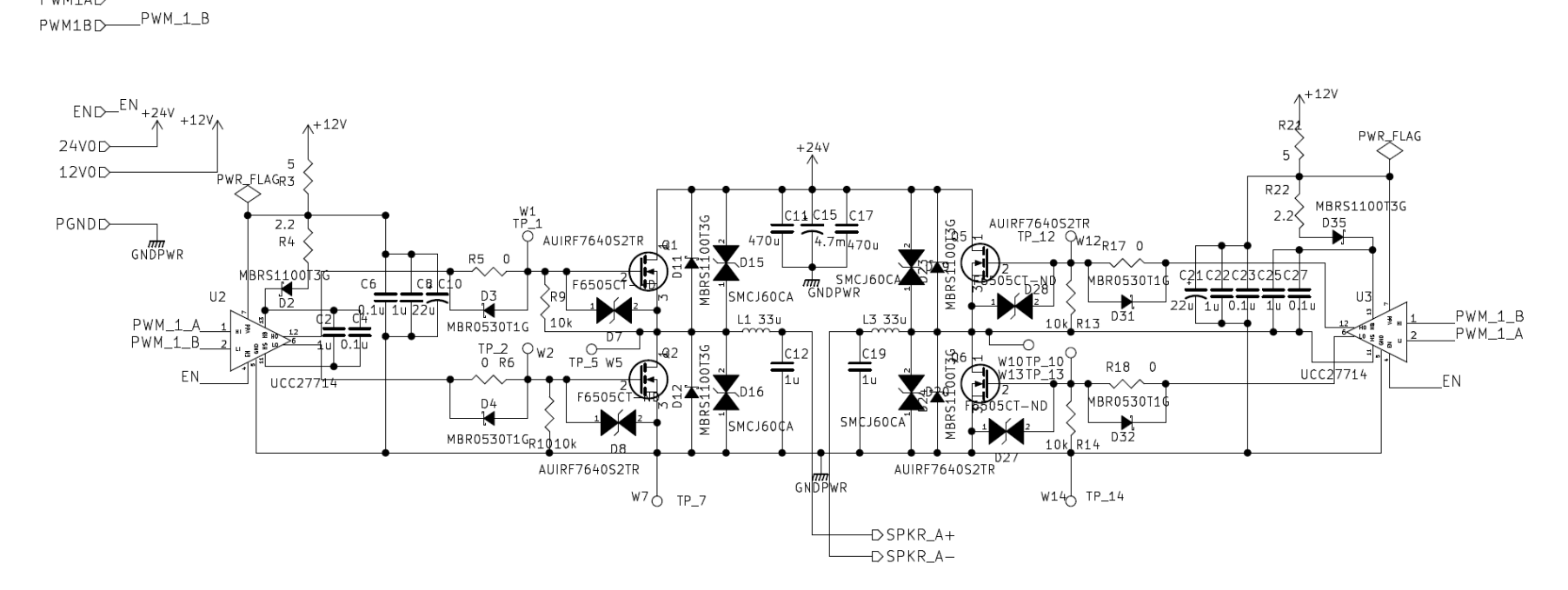

Figure 7: Single channel H-Bridge schematic

 $PWM_1_A$ 

PWM1AD-

### 3.2 SD Card Data Management

For the implementation of the music player we require a music source to play from. A significant amount of data storage is necessary for this project because we won't have the means to decompress MPEG-3 encoded audio. Therefore we will be using raw 16-bit signed audio with a sample rate of 44.1 kHz. This will also put considerable strain on the communications interface and CPU when managing the immense amount of data.

The SD card interface will be broken down as follows:

- Hardware communications interface spi.sv
- Firmware driver for communications interface sd\_card.c
- The main loop in main.c

The SD card used is the SDHC variant card which allows for capacities up to 32GB. We will be utilizing a micro SD card breakout board by Adafruit which will be powered and controlled by the DE0 Nano.

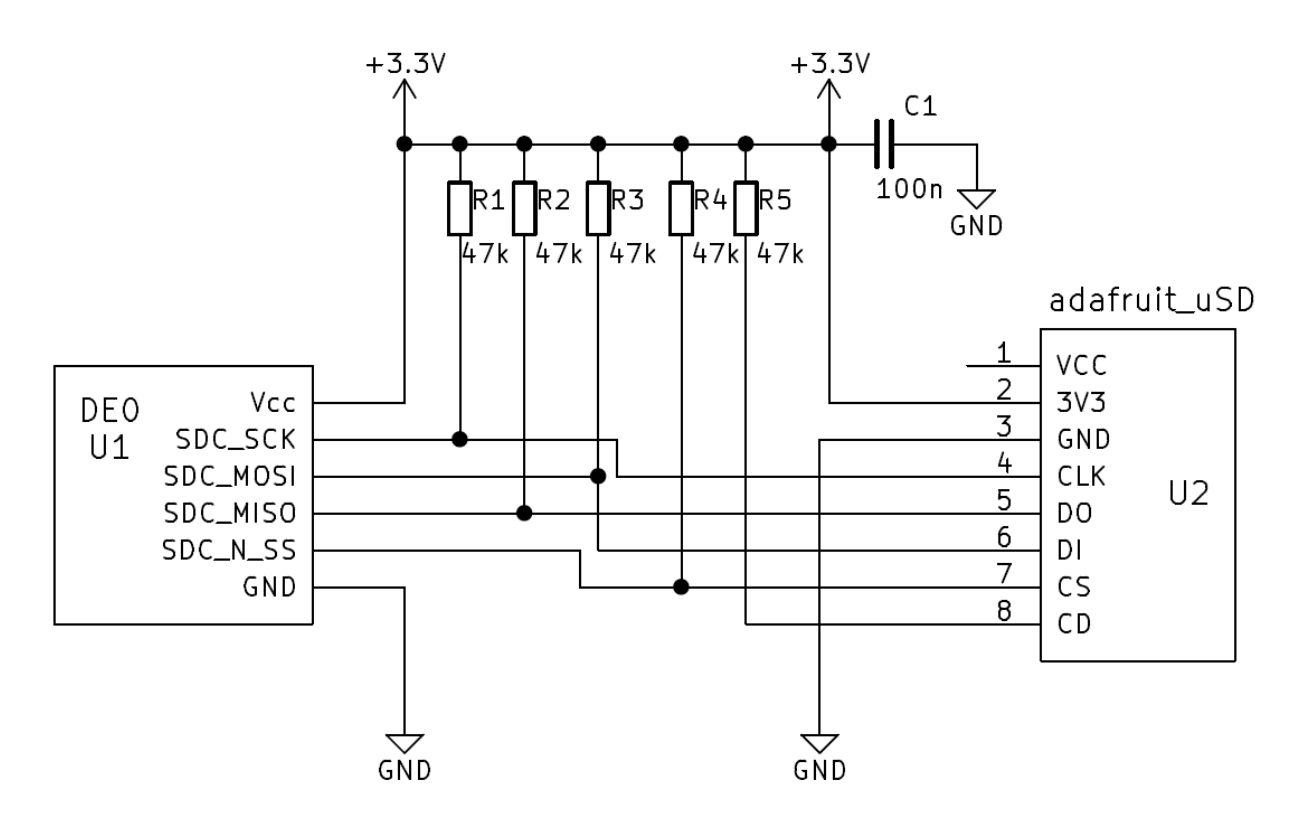

Figure 8: SD card circuit schematic

Below we will detail the requirements and design steps needed to realize the above components of the SD card interface.

#### 3.2.1 spi CPU Peripheral

SD cards can be communicated with using two protocols: a serial peripheral interface (SPI) and a proprietary 5 wire synchronous communications interface. We will be using SPI since the latter requires licensing from the SD Association. From [3], the SD card requires the following hardware parameters:

- Variable SCK control
- 8-bit data packets
- Type 0 SPI mode
- Send and receive capability
- Busy status flag
- CPU integratable

Because we have incorporated the Nios II softcore processor in our design, it allows us to have direct control over our spi peripheral by connecting control registers to the Avalon MM bus. Given the CPU's ability to read/write to data registers, we can set status flags for the CPU to check and data/control registers to operate the spi peripheral.

The entire spi peripheral can be broken down into 3 states represented below as a state diagram:

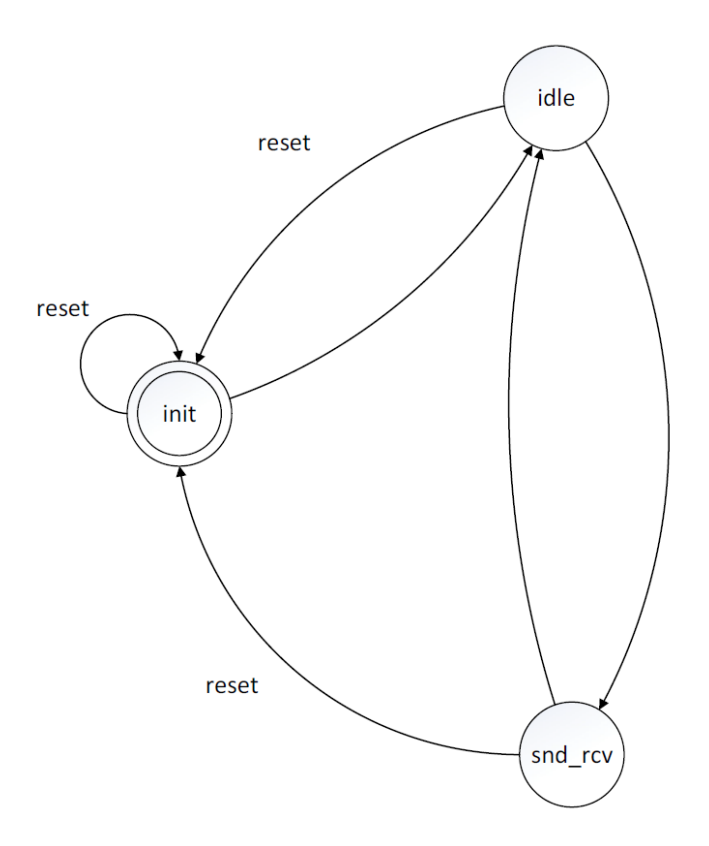

Figure 9: State-machine for spi peripheral

At start-up the module enters the init state which initializes all the design registers and settings to a default value. This involves setting a clk divider to 2 (max sck speed) and pre-loading the corresponding counters to drive sck.

Additionally, any state (including init) will transition to init when the reset signal is asserted. After a single clk cycle the state machine transitions to idle where the peripheral is continuously loading valid count and I/O pin states, as well as handling CPU requests to read/write data to its registers.

When the CPU requests to write data to the rcv-buf the next state becomes snd rcv. This state pulls the busy flag high and sends/receives data through the mosi and miso signals. This is accomplished using a shift register designed using pointer arithmetic in hardware. When exactly 8 falling edges of sck have been sent over mosi, the next state becomes idle and the busy flag is deasserted.

## 3.3 sdc Driver for SD Card Using the spi Peripheral

To simplify the configuration of the spi peripheral and initialization process of the SD card, we opted for a firmware solution for this task. We've developed an API for the SD card constituting the following functions:

- $\bullet$  bool sdc\_init();
- bool baud\_set(uint8\_t div);
- bool sdc\_read(uint32\_t addr, uint8\_t len, uint8\_t\* const buf);
- bool sdc\_send\_cmd(const uint8\_t cmd, const uint32\_t payload, const uint8\_t resp, uint8\_t\* const resp\_buf);

The baud\_set() function takes an argument div and simply checks whether the spi interface is busy by parsing the busy flag, if not busy the CPU writes div to the divider register in the spi peripheral.

The sdc\_send\_cmd() follows a command and response sequence specified by the SD card specification found in  $[3]$ . It starts by pulling **n\_ss** line low and sends a command byte, a 4 bytes payload, and a CRC byte over mosi. The CRC byte is optional in SPI mode according to [3]. This function then commands the spi peripheral to send dummy bytes  $(0xFF)$  to shift data in from the SD card over miso. The beginning of a response is indicated by a start bit. Once a response is received, it checks if the command was accepted and if the SD card is functioning properly.

The SD card always responds to a command with a defined response which can vary between different commands. The exact expected response has to be specified by the caller but could conceivably be decoded with a simple lookup table.

The initialization function sdc\_init() initializes the sd card following the procedure outlined by [3]. It utilizes the sdc\_send\_cmd() and baud\_set() functions to operate.

Finally the sdc\_read() function is used to read a set amount of blocks from the SD card. It takes an address, expected length of response in blocks and a pointer to a buffer to put the data into. This function utilizes sdc\_send\_cmd() to initialize the data read then iterates a loop that loads the response into buf. We will be transferring the contents of buf into the dac ring buffer.

#### 3.4 keypad CPU Peripheral

We required a means for the user to control audio playback. We designed a keypad module that detects a keypress and decodes the value and stores it into a register that can be read by the CPU. The internal circuitry of the keypad is a 4x4 matrix of normally open switches with each row and column connected to a pin header. We set up the DE0 to output to the rows and have the columns connected as inputs with pull-up resistors enabled. To decode a keypress we simply pull a row low and check the states of the columns. If any of the column are low, continuity to ground has been made and the exact button pressed can be determined from the low row/column combination.

To ensure reliability a hardware debouncer was setup to store the decoded value on the positive edge of clk immediately after a keypress is detected then wait 100 ms before checking again. The state machine is illustrated below:

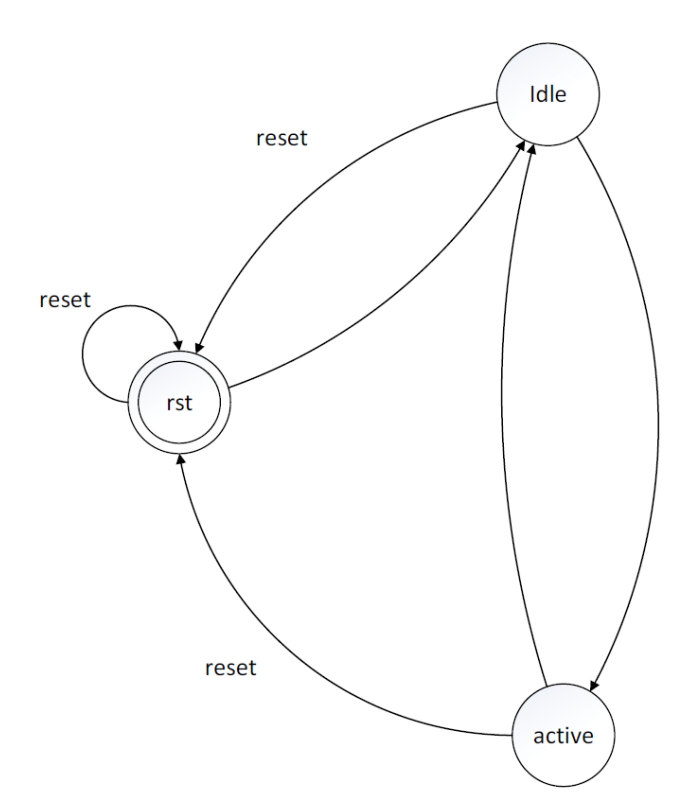

Figure 10: State-machine for the keypad peripheral

#### 3.5 keypad Driver

A simple API was created for the keypad module, the keypad get button() function, which parses the register that stores the latest keypress and returns an integer corresponding to the key pressed. An enumeration is defined in a header file that details the return value. This module is designed such that the main program should constantly be polling with this function to detect any changes in keypress states. The physical hardware configuration is as simple as connecting the 8 pin headers to the keypad board.

### 3.6 ledc CPU Peripheral

The ledc is the LED controller peripheral. Initially it was designed to control the LEDs on the DE0 Nano board for debugging use, however later the ledc was extended to include GPIO functionality. The GPIO functionality made debugging much easier by allowing us to trigger an oscilloscope on events originating in firmware, and allowing us to determine the execution time of firmware subroutines.

### 3.7 Firmware

The firmware for the music player consisted of an initialization routine and a main program loop that checks the keypad for events, transfers audio data to the dac if there is room and handles switching to the next track if the currently playing track has reached its end.

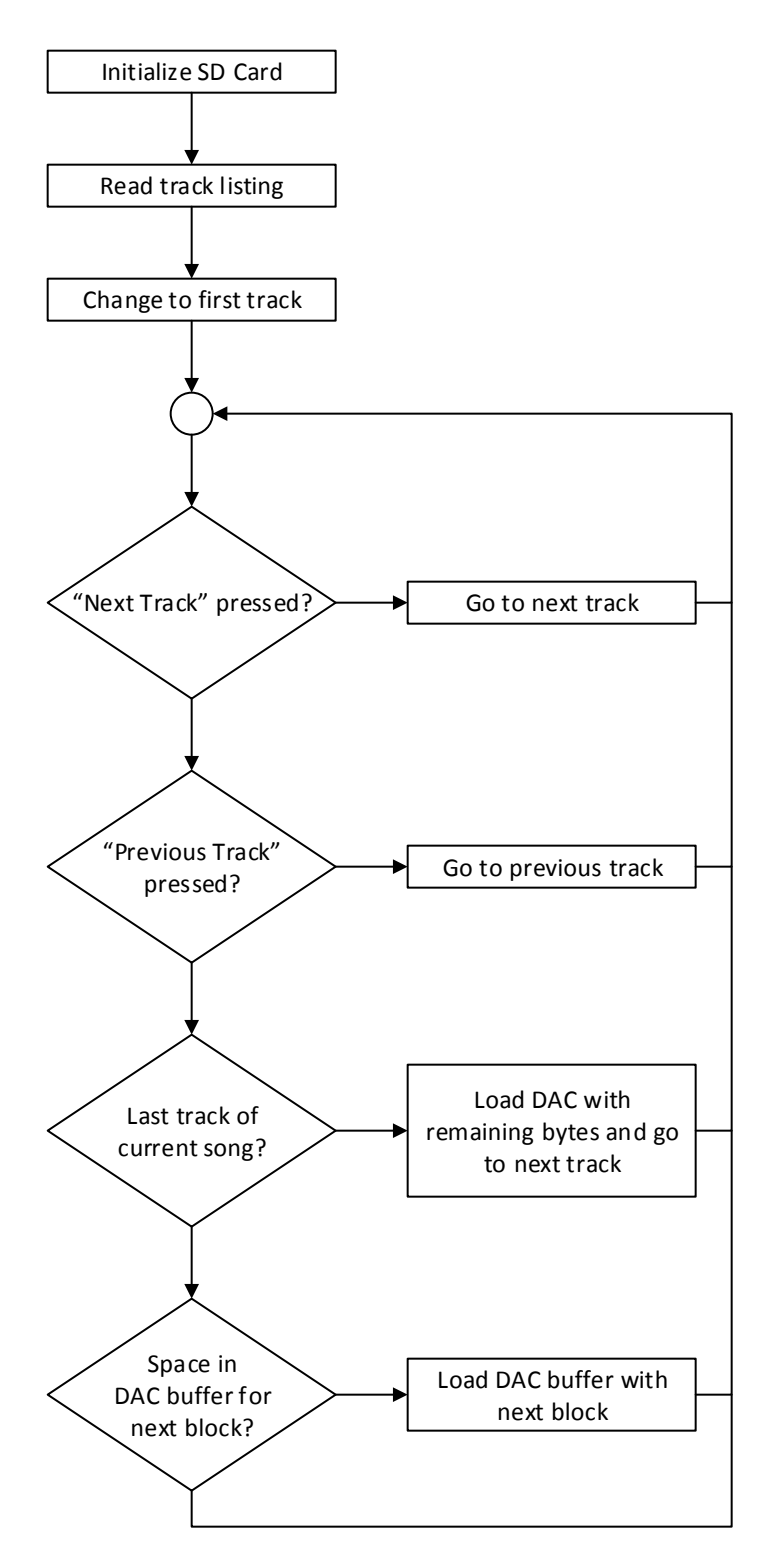

Figure 11: Flowchart of firmware's main loop

#### 3.7.1 SD Card Format

After the music has been prepared as raw audio files, a Python script running on a Linux PC is used to prepare the SD card image. At the begining of the image, in the first block (512 bytes), a table exists that contains information for each of the music tracks. For each track two pieces of information is recorded in the table: the file size in bytes, and which 512-byte block the track starts in. Finally, the Unix utility dd is used to write the image to the SD card.

Each track starts on its own block. The space in between tracks is padded with zeros until the next track starts on a 512-byte block boundary. Below is an example of the SD card layout for two tracks.

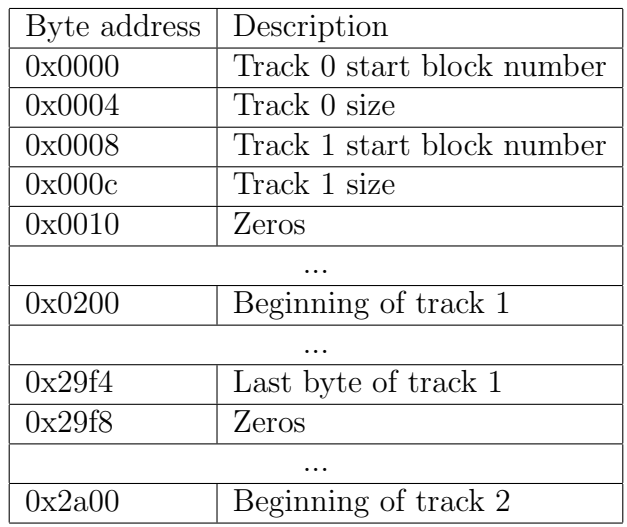

#### 3.7.2 FAT32 Driver

A basic read-only FAT32 implementation was created but due to time constraints it was not integrated into the project. It is capable of getting a directory listing of the root directory and reading files in the root directory. It is a primitive driver and is not optimized for performance. The source code listing is attached in the appendice section.

An important performance improvement that could be made for the FAT32 driver is to store the FAT in RAM instead of constantly re-reading the FAT to find out where the next sector of a file is.

## 4 Challenges

### 4.1 dac Ring Buffer

During initial debugging, we experimented with changing the dac's FIFO buffer size. To do this, two things must be changed: the size of the dac buffer, and the limits of the read and write pointers for managing the ring buffer. In increasing the size of the dac buffer, we had to increase the limits of the read and write pointers. Once the initial issues had been resolved, we reduced the dac buffer size but forgot to change the limits of the read and write pointers.

The symptoms were that the audio would repeatedly click and stutter. This is because the write and read pointers that are supposed to index samples in the buffer were pointing beyond the limit of the buffer. Eventually the pointers would overflow and point within the buffer again and audio would resume properly.

To debug this issue, we created a GPIO module that allowed the CPU to toggle pins from firmware. By correlating the toggling of the pins with the audio glitches we were able to determine where the CPU was spending most of its time. This allowed us to rule out the SD card as the source of the glitches and revealed that the bug was in the dac module.

## 4.2 Keypad

During the initial bring-up phase of the keypad module we had much difficulty in getting all the rows to work on the keypad. After exhausting all other options over the course of several hours we finally decided to do a continuity test on the ribbon cable that connects the keypad to the FPGA. It turned out that one of the wires was broken. Continuity testing is important when using cheap ribbon cables.

## 4.3 SD Card

After all of our modules were designed and debugged, we encountered performance issues when reading information from the SD card. The maximum sck rate that we could reliably operate the SD card at was 12.5 MHz. Without a dedicated DMA module we optimized the firmware to improve efficiency on the firmware side. The minimum required baud rate needed to run 16-bit stereo audio is 1,411,200 bits per second. While this is significantly slower than SCK, the SD card latency coupled with ferrying uncompressed audio data with less than optimal code was introducing too much overhead. This was giving us a baud rate of 1,120,000 bits per second.

The solution was to simplify low level loops and pre-calculate constants used for the duration of the loop. Additionally, we increased the compiler optimization settings to maximum. With these changes the data rate exceeded 3,840,000 bits per second!

## 5 Conclusion

Overall, we saw many fine examples of digital system design. We learned more than expected. The sdc implementation proved to be the most complex module of the project. Overall, the project was a success and concluded with a working demonstration to the rest of the class.

Initially we were concerned about signal integrity issues surrounding the connection between the FPGA and the DAC and SD card. While error rates at 25 MHz were unnacceptable, it not an issue at all at 12.5 MHz. Poor signal integrity would have limited our bitrate and potentially caused the whole project to fail if it was not fast enough. In our testing we did not detect any bit errors at this speed, although they could have been possible.

Recommendations for future work include finishing and validating the FAT32 filesystem implementation, implementing a real-time LCD-based frequency spectrum display, implementing an audio equalizer for boosting and attenuating frequency bands, and construct the class-D amplifer.

## References

- [1] 2017. [Online]. Available: http://www.irf.com/product-info/audio/classdtutorial.pdf
- [2] 2017. [Online]. Available: http://www.ti.com/lit/ug/slau508/slau508.pdf
- [3] F. Foust, "Secure digital card interface for the msp430," 2017. [Online]. Available: http://alumni.cs.ucr.edu/˜amitra/sdcard/Additional/sdcard appnote foust.pdf
- [4] Terasic Inc, "De0 nano user manual," 2017.
- [5] E. Casas, "Digital system design," 2017.

## 6 Appendice

## 6.1 QSYS Circuit Schematic

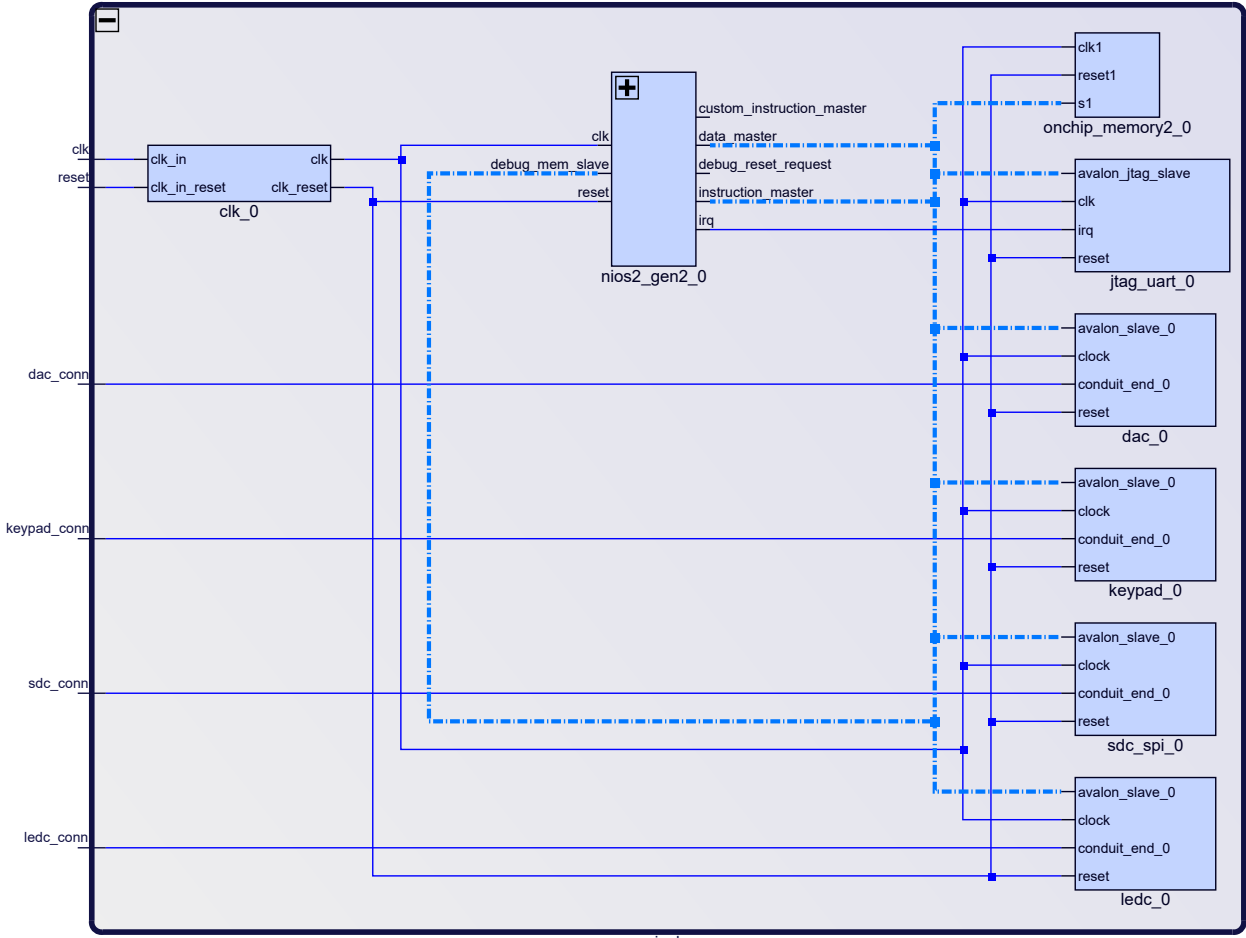

musicplayer

## 6.2 Class-D Amplifier Circuit Schematic

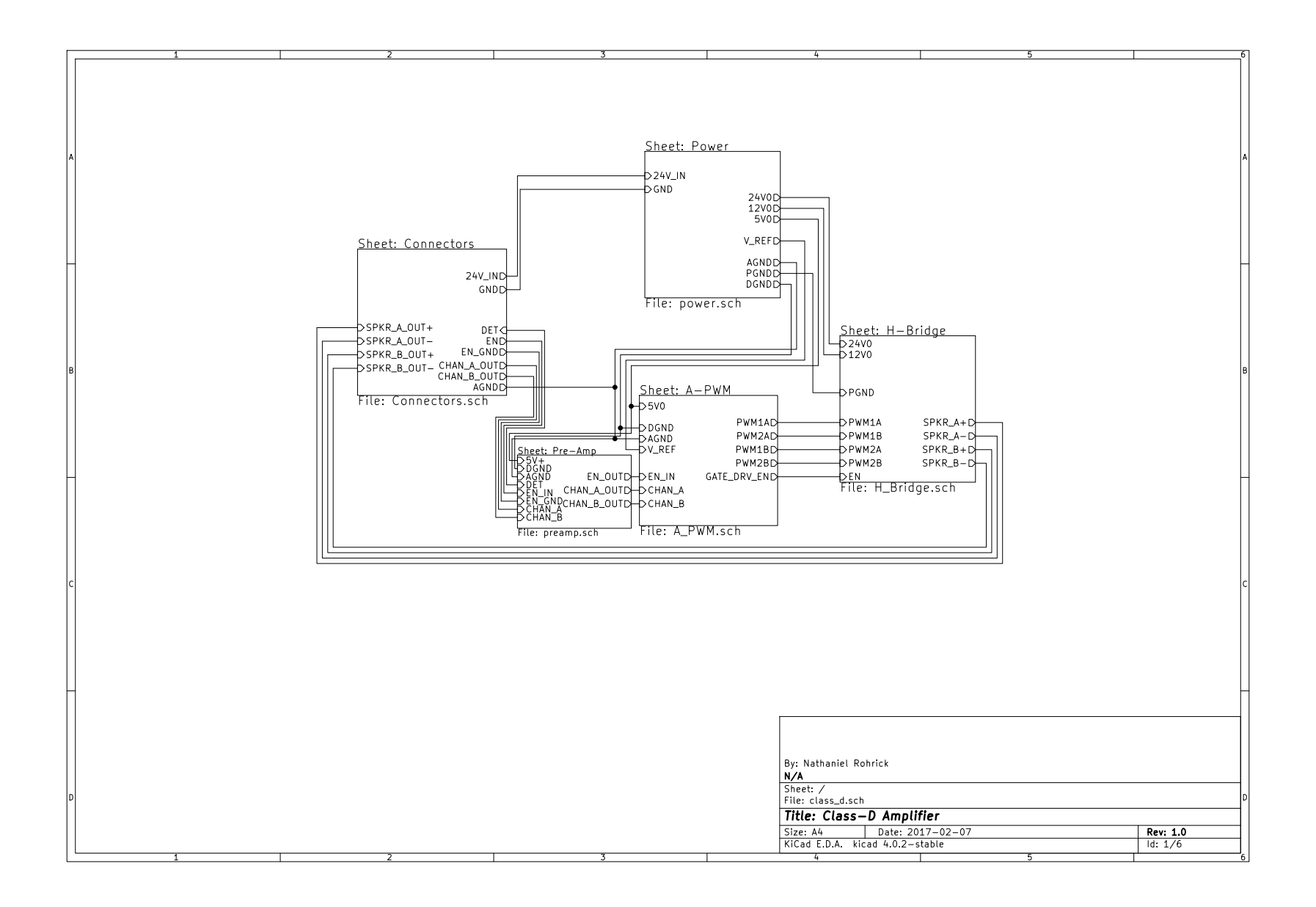

Figure 12: Class-D amplifer schematic pg. 1/6

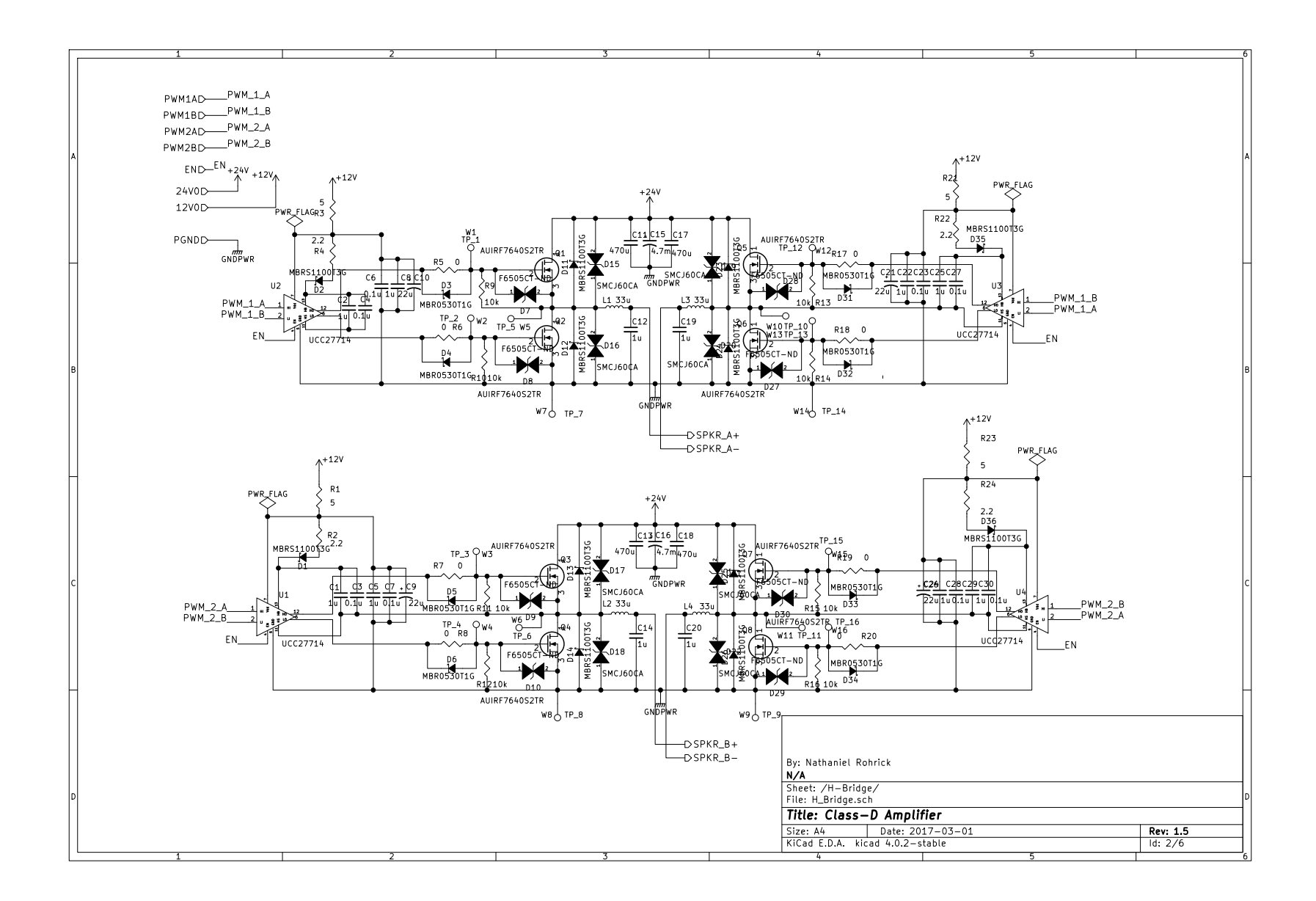

Figure 13: Class-D amplifer schematic pg. 5/6

26

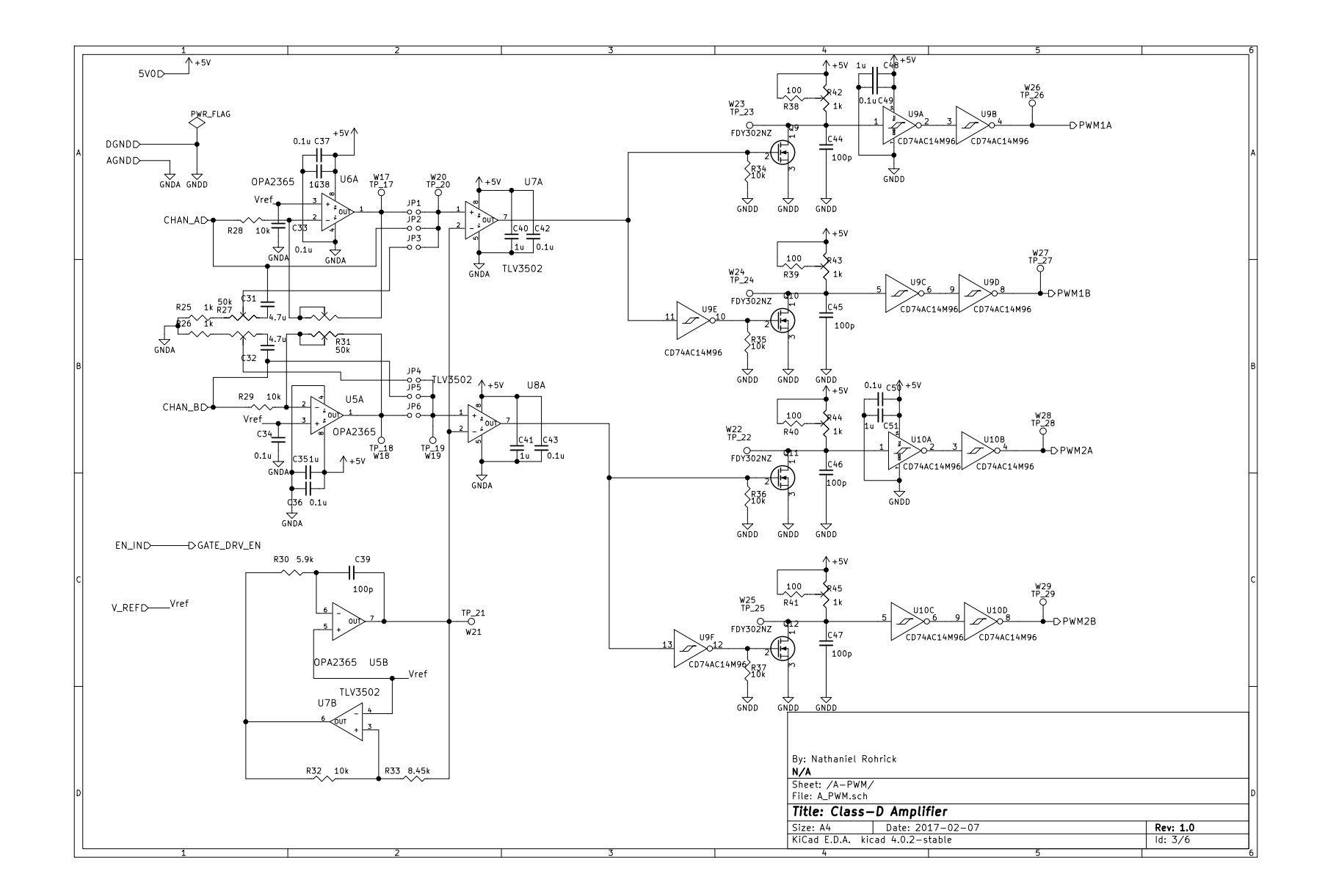

Figure 14: Class-D amplifer schematic pg. 3/6

27

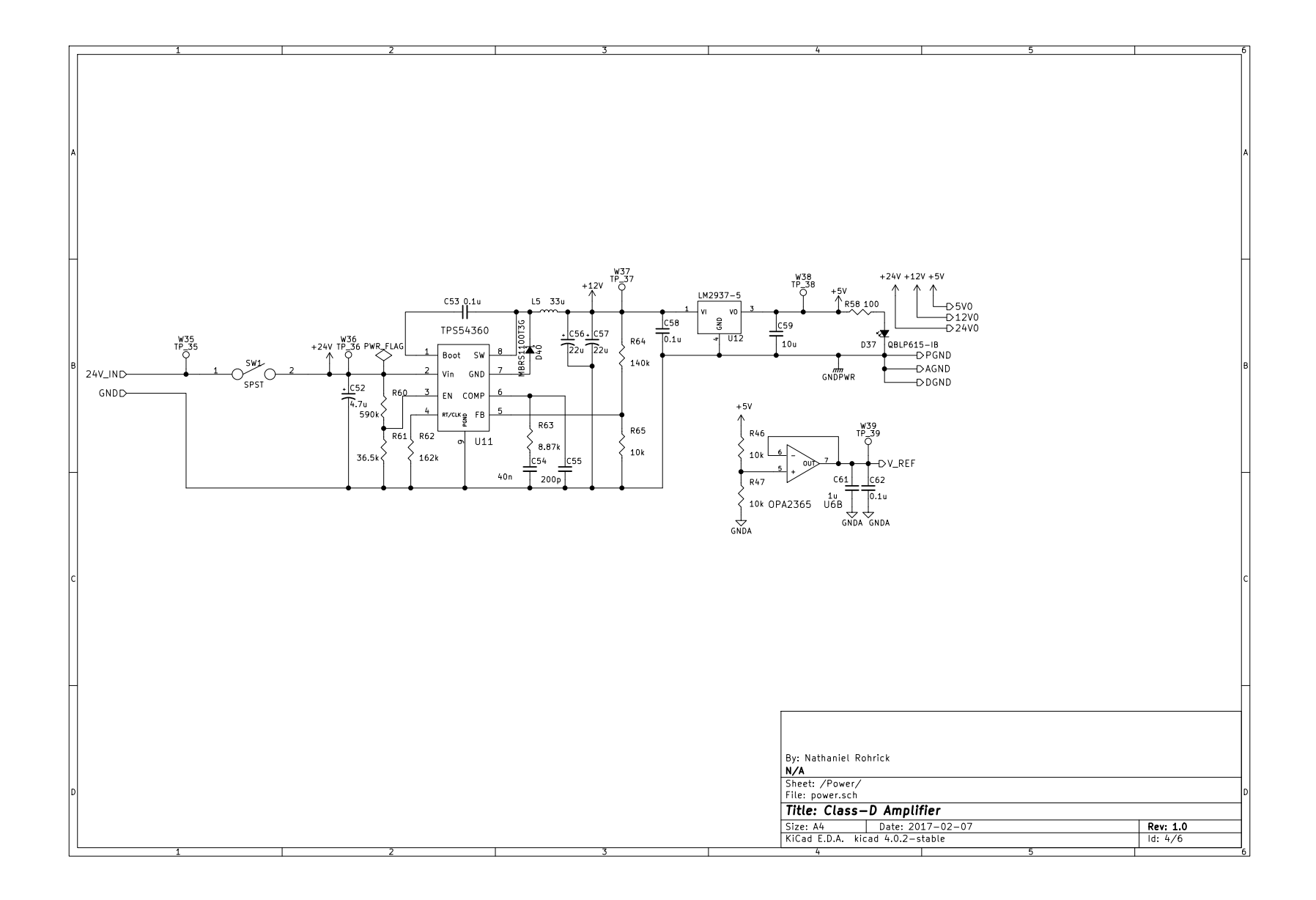

Figure 15: Class-D amplifer schematic pg. 4/6

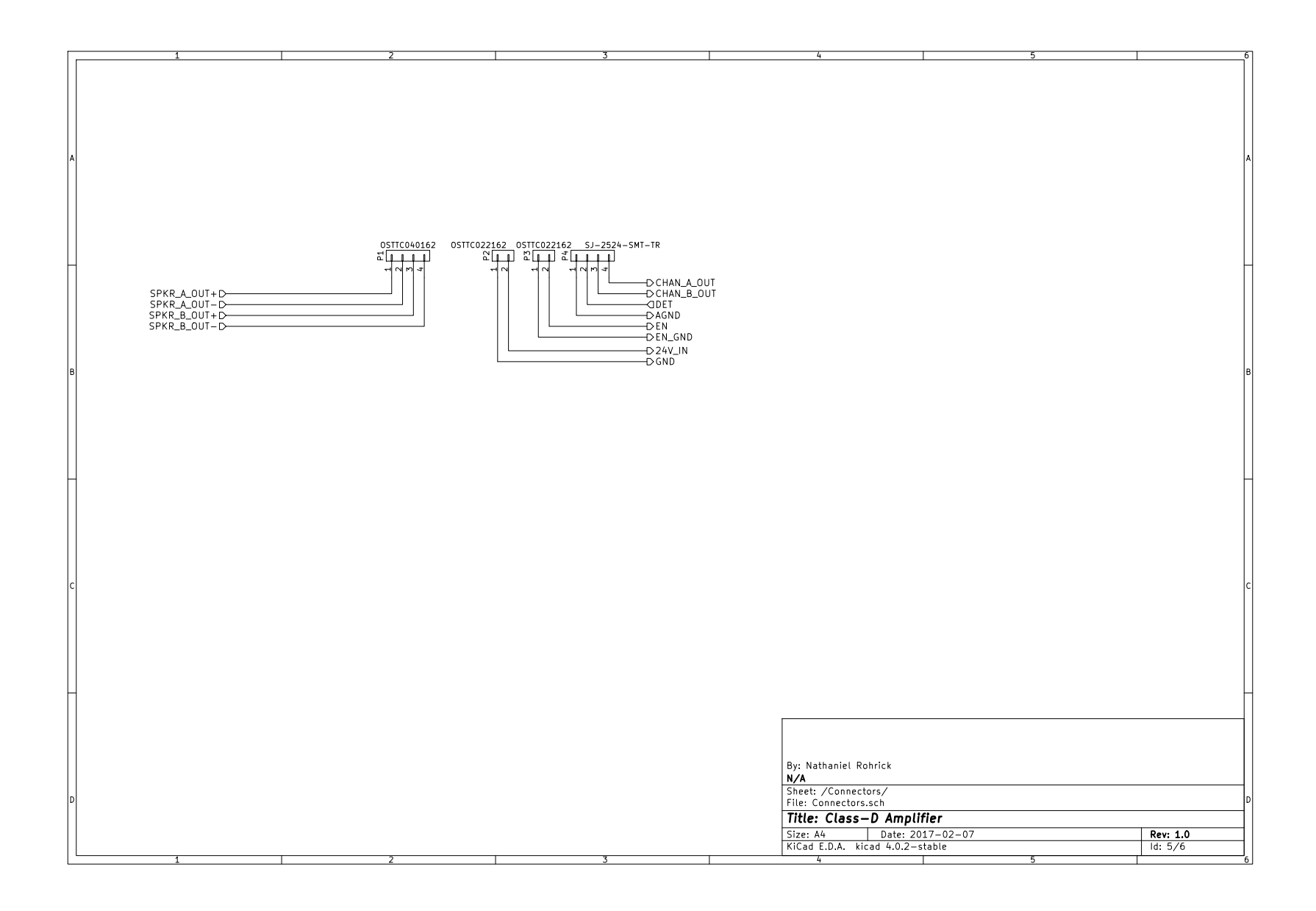

Figure 16: Class-D amplifer schematic pg. 5/6

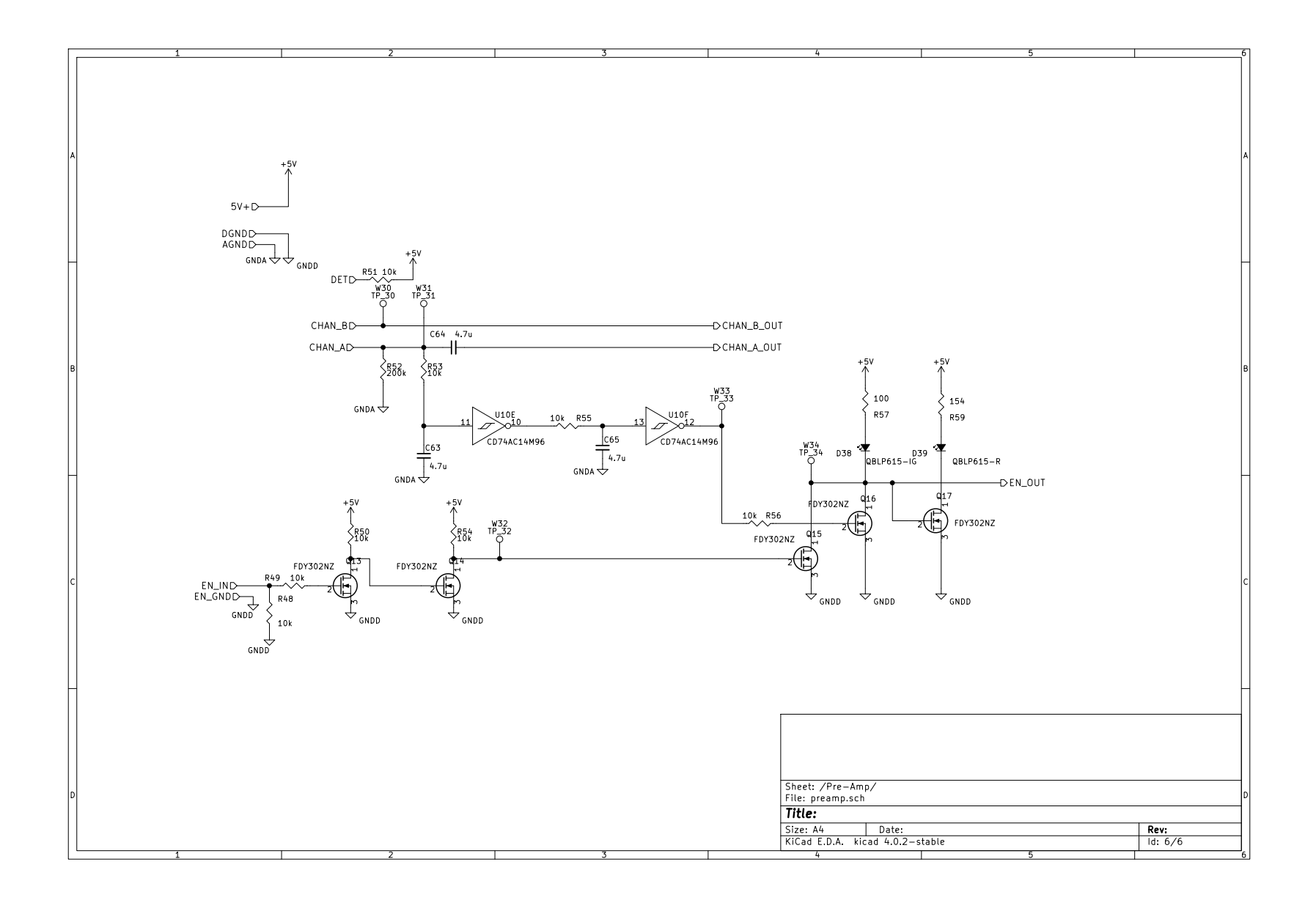

Figure 17: Class-D amplifer schematic pg. 6/6

#### 6.3 Software Listings

```
Listing 1: musicplayer_top.sv
```

```
1 // Author: Preston Thompson & Nathaniel Rohrick
2 // Date: April 7, 2017
3
4 module musicplayer_top (
5 input logic CLOCK_50 ,
6 output logic [15:0] LED ,
7 input logic [1:0] KEY ,
8 input logic SDC_MISO ,
9 output logic SDC_SCK,
10 output logic SDC_MOSI,
11 output logic SDC_N_SS,
12 output logic dac_dout,
13 output logic dac_lrcout,
14 output logic dac_sckout,
15 output logic dac_bckout ,
16 (* altera_attribute = "-name WEAK_PULL_UP_RESISTOR ON" *)
17 input logic [3:0] keypad_kpr,
18 output logic [3:0] keypad_kpc
19 );
2021 musicplayer u0 (
22 . clk_clk ( CLOCK_50 ),
23 . reset_reset_n ( KEY [0]) ,
24 . ledc_conn_leds ( LED ) ,
25 .sdc_conn_miso (SDC_MISO),
26 . sdc_conn_mosi ( SDC_MOSI ) ,
27 . sdc_conn_sck (SDC_SCK),
28 . sdc_{\texttt{conn\_n\_ss}} (SDC_N_S),
29 . dac_conn_dout (dac_dout),
30 . dac_conn_lrcout ( dac_lrcout ) ,
31 . dac_conn_sckout (dac_sckout),
32 . dac_conn_bckout (dac_bckout),
33 . keypad_conn_kpc ( keypad_kpc ) ,
34 . keypad_conn_kpr ( keypad_kpr )
35 );
36
37 endmodule
```
Listing 2: ledc.sv

```
1 // Author: Preston Thompson
2 // Date: April 7, 2017
3
4 module ledc (
5 input logic reset ,
6 input logic clk ,
7
8 input logic avs_read ,
9 input logic avs_write,
10 input logic [15:0] avs_writedata ,
```

```
11 output logic [15:0] avs_readdata,
12
13 output logic [15:0] leds
14 );
15
16 always_ff @ (posedge clk) begin
17 if (reset) begin
18 leds <= '0;
19 end else begin
20 if ( avs_write ) begin
21 leds <= avs_writedata ;
22 end else if ( avs_read ) begin
23 avs_readdata <= leds ;
24 end
25 end
26 end
27
28 endmodule
```

```
Listing 3: dac.sv
```

```
1 // Author: Preston Thompson
2 // Date: April 7, 2017
3
4 module dac #(
5 // 50 MHz / (15625/7056) = 22.5792 MHz
6 parameter SCK_NUMERATOR = 16'd15625,
      parameter SCK_DENOMINATOR = 16'd7056,
8 parameter BUFFER_SIZE = 2048
9 ) (
10 input logic reset,
11 input logic clk,
12
13 output logic dout,
14 output logic lrcout,
15 output logic sckout,
16 output logic bckout,
17
18 input logic avs_write,
19 input logic avs_read,
20 input logic [31:0] avs_writedata ,
21 output logic [31:0] avs_readdata ,
22 input logic [3:0] avs_address
23 );
24
25 logic [31:0] sample_buf [BUFFER\_SIZE -1:0];
26 logic [10:0] sample_read_ptr ;
27 logic [10:0] sample_write_ptr ;
2829 logic [15:0] sck_count ;
30 logic [15:0] sck_count_next ;
31 logic [2:0] bck_count;
32 logic [4:0] lrcout_count ;
33 logic [31:0] sample;
```

```
34 logic [4:0] dout_ptr ;
35 enum logic {increment, overflow} op;
36
37 always_ff @ (posedge clk) begin
38
39 if (reset) begin
40
41 sck\_count \leq '0;
42 bck_count \leq '0;
43 lrcout_count \leq '0;
44 lrcout \leq '1;
45 sckout \langle 45 \rangle46 bckout \leq \frac{1}{2}47 dout_ptr <= '0;
48 sample_write_ptr <= '0;
49 sample_read_ptr <= '0;
50
51 end else begin
52
53 // if the ring buffer is empty , output zeros and nop
54 if ( sample_read_ptr != sample_write_ptr ) begin
55 dout \leq sample [5' \text{hf} - \text{dout\_ptr}];
56 sck_count <= sck_count_next;
57 end else begin
58 dout \langle 58 \rangle59 end
6061 // handle any reads from the CPU
62 if ( avs_read ) begin
63 unique case (avs_address)
64 4'h0: begin
65 avs_readdata [31:16] <= '0;
66 avs_readdata [15:0] <= sample_read_ptr ;
67 end
68 4' h1: begin
69 \text{avs\_readdata [31:16]} \leq v;
70 avs_readdata [15:0] <= sample_write_ptr ;
71 end
72 4'h2: begin
73 avs_readdata <= sample_buf [ sample_write_ptr ];
74 end
75 endcase
76 end
77
78 // handle any writes from the CPU
79 else if ( avs_write ) begin
80 unique case (avs_address)
81 4'h0: begin
82 sample_read_ptr <= avs_writedata [15:0];
83 end
84 4'h1: begin
85 sample_write_ptr <= avs_writedata [15:0];
86 end
87 4' h2: begin
```

```
88 sample_buf [ sample_write_ptr ] <= avs_writedata;
89 sample_write_ptr <= sample_write_ptr + 16'd1;
90 end
91 endcase
92 end
93
94 // only interact with the DAC if there's samples in the ring buffer
95 if ( op == overflow && sample_read_ptr != sample_write_ptr) begin
96 sckout <= ~ sckout;
97 bck_count \leq bck_count + 3'b1;
98 if (bck_count == '1) begin
99 lrcout_count <= lrcout_count + 5'b1;
100 bckout <= ~ bckout;
101 if (bckout) begin
102 dout_ptr <= dout_ptr + 5'b1;
103 end
104 if (lrcout_count == '1) begin
105 lrcout \leq \sim lrcout;
106 end
107 end
108 end
109
110 if (dout_ptr == '1 &&
111 bck_count == '1 &&
112 op == overflow &&
113 lrcout_count == '1114 ) begin
115 \texttt{sample\_read\_ptr} \leq \texttt{sample\_read\_ptr} + 16' \text{d1};116 Sample <= sample_buf [sample_read_ptr + 16'd1];
117 end
118
119 end
120 end
121
122 always_comb begin
123
124 if (sck_count >= (SCK_NUMERATOR - SCK_DENOMINATOR)) begin
125 sck_count_next = sck_count - (SCK_NUMERATOR - SCK_DENOMINATOR);
126 op = overflow;
127 end else begin
128 sck_count_next = sck_count + SCK_DENOMINATOR;
129 op = increment;
130 end
131
132 end
133
134 endmodule
```
Listing 4:  $dac_t$  tb.sv

```
1 // Author: Preston Thompson
2 // Date: April 7, 2017
3
4 module dac_tb;
```

```
6 logic reset ;
7 logic clk ;
8
9 // HALF SCALE SINE
10 logic [15:0] lsamples [16] = '{
11 16' d0, 16' d6122, 16' d11313, 16' d14782,
12 16' d16000, 16' d14782, 16' d11313, 16' d6122,
13 16' d0, -16' d6122, -16' d11313, -16' d14782,
14 -16' d16000, -16' d14782, -16' d11313, -16' d6122
15 };
16 logic [15:0] rsamples [16] = '{}17 16'd0, 16'd6122, 16'd11313, 16'd14782,
18 16' d16000, 16' d14782, 16' d11313, 16' d6122,
19 16'd0, -16'd6122, -16'd11313, -16'd14782,
20 -16' d16000, -16' d14782, -16' d11313, -16' d6122
21 };
22
23 logic avs_write ;
24 logic avs_read ;
25 logic [31:0] avs_writedata ;
26 logic [3:0] avs_address ;
27
28 wire dout ;
29 wire lrcout ;
30 wire sckout;
31 wire bckout;
32 wire [31:0] avs_readdata ;
33
34 dac dac_0 (.*);
35
36 initial begin
37
38 // initial state
39 reset = 1;
40 clk = 0;
41 avs_write = 0;
42 avs_read = 0;
43
44 repeat (2) begin
45 \texttt{#10ns; clk} = \texttt{''clk};46 end
47
48 reset = 0;
49
50 repeat (10) begin
51 \text{#10ns}; \text{clk} = \text{``clk};
52 end
53
54 avs_address = 4'h8;
55 avs_write = 1;
56 for (int i = 0; i < 16; i++) begin
57 avs_writedata = {lsamples [i], rsamples [i]};
58 repeat (2) begin
```

```
59 \#10 \text{ns}; clk = \textdegree clk;
60 end
61 end
62
63 avs_write = 0;
64
65 repeat (64000) begin
66 #10ns; clk = "clk;67 end
68
69 $stop;
70
71 end
72
73 endmodule
```
Listing 5: spi.sv

```
1 // Author: Nathaniel Rohrick
2 //Date: April 7, 2017
3
4 module spi (
5 input logic clk, //master clk
6 input logic reset, //master reset
7 input logic miso, //rx data from sd card
8
9 input logic avs_write, // write flag from cpu
10 input logic avs_read, // read flag from cpu
11 input logic [2:0] avs_address, // cpu address bus
12 input logic [31:0] avs_writedata , // cpu data output bus
13
14 output logic [31:0] avs_readdata , // cpu data input bus
15 output logic sck, // sd card clock
16 output logic mosi, //tx data to sd card
17 output logic n_ss // chip select
18 );
19 // Below shows the memory allocation of the registers needed by spi . sv
20 /*
21 ADDRESS BEGIN | ADDRESS END | REG NAME | DESCRIPTION
22 -- --- --- --- --- --- --- ---- --- --- --- --- --- --- --- --- --------- ---- --- --- --- --- --- -
23 0 \times 0000 | 0 \times 0000 | data \blacksquare | MOSI data buffer to be send out
24 0 \times 0001 | 0 \times 0001 | rcv_bbuf | MISO buffer to rec ieve data
25 0 x0002 | 0 x0002 | div | sck frequency divider register
26 0x0003 | 0x0003 | busy | Tells spi caller if peripheral is busy
27 0 x0004 | 0 x0004 | n_ss | peripheral enable
28 -- --- --- ---- --- --- --- --- --- ---- --- --- --- --- --- ---- --- ------ --- --- ---- ------ -
29 * /
30 localparam DATA_START = 8'h0;
31 localparam RCV_START = 8'h1;
32 localparam DIV_START = 8'h2;
33 localparam BUSY_START = 8'h3;
34 localparam SS_START = 8'h4;
35
36 // CPU visible registers
```

```
37 logic [7:0] data; // data to send to slave
38 logic [7:0] rcv_buf; //rcv buffer that holds data from send
39 logic [7:0] div; // frequency divider register
40 logic busy; \frac{1}{2} //busy flag (1 when busy, 0 otherwise)
41 // End memory register description
42
43 localparam BYTE = 16'd8; //size of a byte
44
45 enum {init, idle, snd_rcv} state, state_next;
46
47 logic [15:0] sck_freq_cnt ; // loaded with number of clk cycles
48 logic [15:0] sck_cnt ; // loaded with number of sck
49 logic [7:0] mosi_ptr; //pointer to select cmd_buf bit
50 logic [7:0] miso_ptr ; // pointer to select cmd_buf byte
51 logic [7:0] divider ; // variable to make div the actual clock divider rate
52
53 assign divider = div >> 1'd1; //divide by 2 for usability on the firmware side
54
55 // state exit conditions
56 // allow data to latch on falling edge
57 assign SND_RCV_EXIT = ((sck\_cnt == 16' d0) \& & (sck == 0));58 assign IDLE_EXIT = ( avs_write && ( avs_address == DATA_START ));
59
60 always_ff @ (posedge clk) begin
61 if ( avs_read && ( avs_address == BUSY_START )) begin
62 avs_readdata [0] <= busy;
63 avg\_readdata [31:1] < = '0;64 end
65
66 state <= state_next ;
67
68 if ( state_next == init )
69 busy \leq 1;
70 else if ( state_next == idle ) begin
71 busy \leq 0;
72 sck_cnt <= BYTE ; // load with number of sck cycles
73 sck_freq_cnt <= divider ;// load with number of clk cycles
74 mosi_ptr <= 8 ' h7 ; // get mosi_ptr looking at MSb of data
75 miso_ptr <= 8 ' h7 ; // get miso_ptr looking at MSb of rcv_buf
76 mosi \leq 1' d1;
77 sck \leq 1' d0;
78 end
79 else if ( state_next == snd_rcv )
80 busy \leq 1;
81
82 unique case (state)
83 init: begin
84 div \leq 8'd1; // default clk divide is (2/2)*2 = 285 sck_cnt <= 16'd8; //load with number of sck cycles
86 sck_freq_cnt <= divider ;// load with number of clk cycles
87 mosi_ptr <= 8'h7; //get mosi_ptr looking at MSb of data
88 miso_ptr <= 8'h7; //get miso_ptr looking at MSb of rcv_buf
89 rcv_buf <= 8'hFF; //default MISO state is high
90 data <= 8'hFF; //default data state is 0xFF
```

```
91 mosi <= 1'd1; // default MOSI state is high
92 sck <= 1'd0; //default sck state is high
93 n_ss <= 1'd1; //de-select chip
94 end
95
96 idle: begin
97 // if CPU requests to read/write, allow to do so in idle
98 if ( avs_write && ( avs_address == DATA_START ) )
99 \frac{1}{99} data \leq avs_writedata [7:0];
100
101 if ( avs_read && ( avs_address == RCV_START )) begin
102 avs_readdata [31:8] <= 24'd0;
103 avs_readdata [7:0] \le rcv_buf;
104 end else if ( avs_read && ( avs_address == DIV_START )) begin
105 avs_readdata [31:8] <= 24' d0;
106 \texttt{avs\_readdata} [7:0] \texttt{<=} div;
107 end
108
109 if (avs_write && (avs_address == DIV_START))
110 div \leq avs\_writedata [7:0];111
112 if (avs_write && (avs_address == SS_START))
113 n<sub>ss</sub> \leq avs_writedata [0];
114
115 end
116
117 snd_rcv: begin
118
119 if (sck_freq_cnt == 16' d0) begin
120 sck_freq_cnt <= divider;
121 \text{sck} \leq \text{c} \leq \text{sck};
122 end else begin
123 sck_freq_cnt <= sck_freq_cnt - 16'd1;
124 end
125
126 if ((sck == 1' d0) \&csc_c sck_freq_cnt == 16' d0) begin//latch on rising edge
127 sck_cnt <= sck_cnt - 16'd1;
128 rcv_buf [miso_ptr] <= miso;
129 miso_ptr <= miso_ptr - 8'd1;
130 mosi_ptr <= mosi_ptr - 8'd1;
131 end
132
133 if (sck && (sck_freq_cnt == 16'd0)) begin//shift on falling egde
134 mosi \leq data [mosi_ptr];
135 // put valid data on mosi (spi mode 0)
136 end else if ((sck_cnt == 16'd8) & & (sck_freq_cnt == divider)) begin
137 mosi \leq data [mosi_ptr];
138 end
139 end
140
141 endcase
142 end
143
144 // bring system to next state
```

```
145 always_comb begin
146 case (state)
147 init: begin
148 if (reset)
149 state_next \leq init;
150 else
151 state_next \leq idle;
152 end
153
154 idle: begin
155 if ( reset)
156 state_next \leq init;
157 else if (IDLE_EXIT)
158 state_next <= snd_rcv;
159 else
160 state_next <= idle;
161 end
162
163 snd_rcv: begin
164 if (reset)
165 state_next \leq init;
166 else if (SND_RCV_EXIT)
167 state_next = idle;
168 else
169 state\_next = snd\_rcv;170
171 end
172 endcase
173 end
174 endmodule
```
Listing  $6:$  spi\_tb.sv

```
1 // Author: Preston Thompson
2 // Date: April 7, 2017
3
4 module spi_tb ();
5
6 logic clk;
7 logic reset ;
8
9 logic avs_write;
10 logic avs_read;
11 logic [2:0] avs_address;
12 logic [31:0] avs_writedata;
13
14 wire [31:0] avs_readdata;
15 wire sck;
16 wire mosi;
17 wire n_ss;
18
19 spi DUT (.*);
20
21 assign miso = mosi ;
```

```
23 initial begin
24
25 // initial state
26 reset = 1;
27 clk = 0;
28 \texttt{avs\_write} = 0;29 avg\_read = 0;30
31 // perform a reset
32 repeat (2) begin
33 #10ns; clk = \sim clk;
34 end
35
36 reset = 0;
37
38 // idle for a bit
39 repeat (10) begin
40 \texttt{#10ns; clk} = \texttt{''clk};41 end
42
43 // write to baud div register
44 avs_address = 3'h2;
45 avs_write = 1;
46 avs_writedata = 32' d4;47 repeat (2) begin
48 \texttt{\#10ns; clk} = \texttt{"clk};49 end
50 avs_write = 0;
51
52 // idle for a bit
53 repeat (10) begin
54 \#10 \text{ns}; c1k = c1k;
55 end
56
57 // deassert ss
58 avs_address = 3' h4;
59 avs_write = 1;
60 avs\_writedata = 32' d1;61 repeat (2) begin
62 #10ns; clk = ~clk;63 end
64 avs_write = 0;
65
66 // idle for a bit
67 repeat (10) begin
68 #10ns; clk = \sim clk;
69 end
70
71 // assert ss
72 avs_address = 3' h4;
73 avs_write = 1;
74 avs_writedata = 32' d0;
75 repeat (2) begin
```

```
76 #10ns; clk = \sim clk;
77 end
78 avs_write = 0;
79
80 // idle for a bit
81 repeat (10) begin
82 #10ns; clk = \sim clk;
83 end
84
85 // write a byte
86 \texttt{avs\_address} = 3' \texttt{h0};
87 avs_write = 1;
88 \text{avs\_writedata} = 32' \text{ha5};89 repeat (2) begin
90 \texttt{#10ns; clk} = \texttt{''clk};
91 end
92 avs_write = 0;
93
94 // many cycles
95 repeat (100) begin
96 #10ns; clk = -clk;
97 end
98
99 // read the busy bit
100 \text{avs\_address} = 3 \cdot \text{h3};101 avs_read = 1;
102 repeat (2) begin
103 \text{#10ns}; \text{clk} = \text{``clk};
104 end
105 avs_read = 0;
106
107 // idle for a bit
108 repeat (10) begin
109 #10 ns ; clk = ~ clk ;
110 end
111
112 end
113
114 endmodule
```
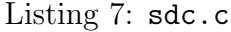

```
1 // Author: Nathaniel Rohrick
2 // Date : April 7 , 2017
3
4 #include "../musicplayer_bsp/system.h"
5 # include < stdbool .h >
6 #include <stdint.h>
7 # include " sdc_cmd . h "
8 #include "sdc.h"
9
10
11 static volatile const uint8_t* const spi_sdc =
12 ( volatile uint8_t*) SDC_SPI_0_BASE;
```

```
13 static volatile uint8_t* const spi_data =
14 ( volatile uint8_t*)( SDC_SPI_0_BASE + 0x00);
15 static volatile uint8_t* const spi_rcvBuf =
16 ( volatile uint8_t *)( SDC_SPI_0_BASE + 0 x04 );
17 static volatile uint8_t* const spi_div =
18 ( volatile uint8_t *)( SDC_SPI_0_BASE + 0 x08 );
19 static volatile uint8_t* const spi_n_ready =
20 ( volatile uint8_t *)( SDC_SPI_0_BASE + 0 x0C );
21 static volatile uint8_t* const spi_n_ss =
22 (volatile uint8_t*)(SDC_SPI_0_BASE + 0x10);
23 static volatile uint8_t * const ledc =
24 ( volatile uint8_t *) LEDC_0_BASE ;
25
26 static const uint32_t WORD_LEN = 32;
27 static const uint8_t STARTb = 0x40;
28
29 static const uint8_t dByte = 0xff; //dummy byte, all 1's
30 static const uint8_t idleb = 0x01; //idle bit
31 static const uint8_t respb = 0 xFE ; // response good byte
32 static const uint32_t CLK = 50000000; // clk rate of fpga
33
34 // Function: sdInit
35 // Arguments : None
36 // Return: true when error
37 //Description: Initializes an spi communications interface with an external
38 // sd card. Puts sd card into spi mode and sets clock divider to default 2.
39 bool sdc_init ()
40 \sim 5
41 uint8_t resp_buf [5];
42
43 for (int i = 0; i < 50000; i++);//delay 1ms
44
45 if (baud_set (126)) // set sck to 50M/126^{\circ} = 400kHz46 return true ;
47
48 while (*spi_n_ready);
49 *spi_n_ss = 1;//deassert SS
50 for (int i = 0; i < 50000; i++);//delay 1ms
51 for (int i = 0; i < 200; i++)
52 {
53 while (* spi_n_ready );
54 *spi_data = dByte;
55 }
56
57 for (int i = 0; i < 50000; i++); //delay 1ms
58
59 if ( sdc_send_cmd ( CMD0 , 0 x0 , R1 , resp_buf )) // send CMD0
60 return true ;
61
62 if ( sdc_send_cmd ( CMD8, 0 x 1AA, R7, resp_buf))
63 return true;
64
65 while (*spi_n_ready);
66
```

```
67 if (*resp\_buf > 1)68 return true;
69
70 for (int i = 0; i <= TIMEOUT; i++)
71 {
72 if ( sdc_send_cmd ( CMD55 , 0 x0 , R1 , resp_buf ))
73 return true;
74
75 while (* spi_n_ready );
76
77 if (*resp\_buf > 1)78 continue ;
79
80 if ( sdc_send_cmd ( CMD41 , 0 x40000000 , R1 , resp_buf ))
81 return true;
82
83 if (*resp\_buf > 0)84 continue;
85 else
86 break;
87 }
88 sdc_send_cmd (CMD16, BLOCK_SIZE, R1, resp_buf);
89 while (*spi_n_ready);
90 if (*resp_buf > 0)
91 return true;
92 return (baud_set (2));
93 }
94
95 // Function: baud_set
96 // Arguments: uint8 div divides clk by a value between 2 and 255
97 // Return: True wiith error
98 //Description: Sets clk divider to generate sck, the spi clock
99 bool baud_set (uint8_t div)
100 \sim f
101 while (*spi_n_ready);
102 *spi_div = div;
103 return false;
104 }
105 // Function: sdc_send_cmd
106 // Arguments: takes a command number and a corresponding payload
107 // and an expected response type in resp. It loads the response
108 // into resp_buf .
109 // Return: True when error
110 // Description: Sends a command to SD card and loads a buffer with
111 // the response.
112 bool sdc_send_cmd (
113 const uint8_t cmd ,
114 const uint32_t payload ,
115 const uint8_t resp ,
116 uint8_t* resp_buf
_{117} )
118 {
119 uint16_t spi_timeout;
120 while (*spi_n_ready);
```

```
121 *spi_n_ss = 0; // assert SS
122 while (*spi_n_ready);
123 *spi_data = dByte;
124 //send cmd index
125 while (*spi_n_ready);
126 *spi_data = cmd | STARTb;
127
128 // send payload MSB first
129 for (int i = 3; i >= 0; i--)
130 {
131 while (*spi_n_ready);
132 *spi_data = (payload >> (i*8));
133 }
134
135 // send CRC
136 while (*spi_n_ready);
_{137} if (resp == R1 || resp == R1b)
138 *spi_data = DEF_CRC;
139 else if (resp == R7)
140 *spi_data = CMD8_CRC;
141
142 while (*spi_n_ready);
143 *spi_data = dByte;
144
145 for ( spi_timeout = 0; spi_timeout < TIMEOUT ; spi_timeout ++)
146 {
147 while (*spi_n_ready);
148 if (*\text{spin\_rcvBuf} \& (1 \leq 7))149 *spi_data = dByte;//send another byte
150 else if (resp == R1)
151 {
152 *resp_buf = *spi_rcvBuf;
153 break;
154 }
155 else if ( resp == R7 )
156 {
157 while (*spi_n_ready);
158 * resp_buf = * spi_rcvBuf;
159 for (int i = 1; i < 5; i++)
160 {
161 while (*spi_n_ready);
162 *spi_data = dByte;
163 *(resp_buf + i) = *spi_rcvBuf;
164 }
165 break ;
166 }
167 else if ( resp == R1b)
168 {
169 do
170 \qquad \qquad171 while (*spi_n_ready);
172 *spi_data = dByte;
173 while (*spi_n_ready);
174 }
```

```
175 while (*spi_rcvBuf != 0 \times FF);
176 break;<br>177 }
177 }
178 }
179
180 if (((cmd == CMD17 )||(cmd == CMD18)) & & (spi_timeout != TIMEOUT))
181 return false;
182
183 while (*spi_n_ready);
184 *spi_n_ss = 1;//deassert SS
185
186
187 //if (spi_timeout == TIMEOUT)
188 // return true;
189
190 while (*spi_n_ready);
191 *spi_data = dByte;
192 while (*spi_n_ready);
193 * spi_data = dByte;
194
195 return false;
196 }
197
198 bool sdc_read (
199 uint32_t addr ,
200 uint8_t len ,
201 uint8_t* buf
202 )
203 \sim f
204 uint8_t resp_buf [8];
205 if ( sdc_send_cmd ( CMD18 , addr , R1 , resp_buf ))
206 return true ;
207
208 // if ( resp_buf [0] != 0)
209 // return true;
210
211 while (*spi_n_ready);
212 *spi_data = dByte;
213
214 for (int iblock = 0; iblock < len; iblock ++)
215 {
216 for (int i = 0; i <= TIMEOUT; i++)
217 {
218 while (*spi_n_ready);
219 if (*\text{ spi\_rcvBuf} == 0xFE)220 break ;
221 else
222 \sim f
223 while (* spi_n_ready );
224 *spi_data = dByte;
225 }
226 //if (i == TIMEOUT)
227 // return true;
228 }
```

```
229
230
231 // unsigned block_offs = iblock * BLOCK_SIZE ;
232 uint8_t * end = buf + BLOCK_SIZE;
233 for (; buf < end ; buf ++) // work starts here
234 {
235 while (* spi_n_ready );
236 *spi_data = dByte;
237 while (*spi_n_ready);
238 *buf = *spi_rcvBuf;
239 //buf [i + block_offs] = *spi_rcvBuf;
240 //*buf++ = * spi\_rcvBuf;241 }
242 }
243 while (* spi_n_ready );
244 *spi_data = dByte;
245 while (* spi_n_ready );
246 *spi_data = dByte;
247
248 if ( sdc_send_cmd ( CMD12 , 0 x0 , R1b , resp_buf )) // stop transmission
249 return true ;
250
_{251} //if (resp_buf [0] != 0)
252 // return true;
253
254 //while (*\text{spin\_n\_ready});
255 //*spi_n_ss = 1;//deassert SS
256 return false ;
257 }
```

```
Listing 8: sdc.h
```

```
1 // Author: Nathaniel Rohrick
2 // Date: April 7, 2017
3
4 #ifndef _SDC_H
5 # define _SDC_H
6
7 #include <stdbool.h>
8 #include "system.h"
9
10 bool baud_set (uint8_t div);
11 bool sdc_init ();
12 bool sdc_read (uint32_t addr, uint8_t len, uint8_t* buf);
13 bool sdc_send_cmd (const uint8_t cmd, const uint32_t payload,
14 const uint8_t resp, uint8_t* const resp_buf);
15 # define BLOCK_SIZE 512
16
```

```
17 # endif
```
Listing 9: sdc\_cmd.h

```
1 // Author: Nathaniel Rohrick
2 // Date: April 7, 2017
```

```
3
4 / *5 Command breakdown
6 --------------------------------
7 B1 | B1 - B5 | B6
8 --------------------------------
9 index | payload | CRC
10 --------------------------------
11 * /12 // name and payload for commands, use 0x95 for CRC (not used)
13
14 # define CMDO 0
15 #define CMD1 1
16 # define CMD8 8
17 #define CMD9 9
18 # define CMD10 10
19 # define CMD12 12
20 # define CMD16 16
21 # define CMD17 17
22 # define CMD18 18
23 # define CMD23 23
24 # define CMD24 24
25 # define CMD25 25
26 # define CMD41 41
27 # define CMD55 55
28 # define CMD58 58
29930 # define DEF_CRC 0 x95
31 # define CMD8_CRC 0 x87
32
33 # define R1 1
34 # define R7 2
35 # define R1b 3
36
37 # define TIMEOUT 100000
```

```
Listing 10: keypad.sv
```

```
2 //Date: April 7, 2017
3
4 module keypad (
5 input logic [3:0] kpr, //row vector on keypad6 input logic reset, // master reset
7 input logic clk, // master clk
8
9 input logic avs_write, //write flag from cpu
10 input logic avs_read, // read flag from cpu
11 input logic [1:0] avs_address , // cpu address bus
12 input logic [31:0] avs_writedata , // cpu data output bus
13
14 output logic [31:0] avs_readdata , // cpu data input bus
15 output logic [3:0] kpc // column vector on keypad
16 );
```
// Author Nathaniel Rohrick

```
17
18 //localparam KPHIT_START = 3'd0; //start address for keypad hit flag
19 localparam BUTTON_START = 1 ' d0 ; // start address for decoded keypress register
20
21 localparam WAIT = 22' h3FFFFF; // ~100ms delay for debouncing
22 localparam DIV = 16'd62500; //clk divider for polling CLK/(4*DIV)
23
24 logic kphit; // high when keypad is pressed
25 logic [3:0] kpr_reg ;
26 logic [21:0] dbnc_cnt ; // debounce counter
27 logic [15:0] clk_cnt; // clk frequency counter
2829 enum { blank , next , v_up , v_down , mute , prev } button ; // button state
30 enum {idle, active, rst} state, state_next; //state machine variables
31
32 // exit conditions
33 assign IDLE_EXIT = kphit;
34 assign ACTIVE_EXIT = ! kphit && ( dbnc_cnt == '0);
35
36 // datapath
37 always_ff@(posedge clk) begin
38 state <= state_next;
39 kpr_reg <= kpr ;
40
41 if (clk_cnt == '0)42 clk_cnt <= DIV;
43 else
44 clk_cnt \leq clk_cnt - 'd1;
45
46 // always handle requests for keypress info
47 if ( avs_read && ( avs_address == BUTTON_START )) begin
48 avs_readdata [31:3] <= '0;
49 \text{avs}_{\text{readdata}}[2:0] <= button;
50 end
51
52 case ( state )
53 rst : begin // load default states
54 kpc <= 4'b0111;
55 dbnc_cnt <= WAIT;
56 end
57
58 idle : begin
59 dbnc_cnt <= WAIT ;// prep debounce counter
60 if ( state_next == idle ) begin // if key is pressed , only 1 to decode
61 if ((kpr_reg == 4' b1111) \& ((lk_cnt == 0)) begin
62 unique case (kpc)
63 4'b0111: kpc <= 4'b1011;
64 4'b1011: kpc \leq 4'b1011;
65 4' b1101: kpc \leq 4' b1110;
66 4' b1110 : kpc <= 4' b0111;
67 endcase
68 end
69 if ((kpr_reg == 4' b1110) & k& (kpc == 4' b1110)) begin
70 button \leq blank;
```

```
71 kphit \leq '1;
72 end else if ((kpr_reg == 4'b1110) && (kpc == 4'b1101)) begin
73 button \leq blank;
74 kphit \leq '1;
75 end else if ((kpr_reg == 4'b1110) & (kpr == 4'b1011)) begin
76 button \leq blank;
77 kphit \leq '1;
78 end else if (( kpr_reg == 4 ' b1110 ) && ( kpc == 4 ' b0111 )) begin
79 button \leq blank;
80 kphi \leq 1;
81 end else if ((kpr_reg == 4'b1101) & (kpc == 4'b1110)) begin
82 button \leq blank;
83 kphi \leq 1;
84 end else if ((kpr_reg == 4'b1101) & (kpr == 4'b1101)) begin
85 button \leq blank;
86 kphit \langle 5 \rangle kphit \langle 6 \rangle 1;
87 end else if ((kpr_reg == 4'b1101) && (kpc == 4'b1011)) begin
88 button \leq v_d button \leq89 kphit \langle 2, 1 \rangle90 end else if ((kpr_reg == 4'b1101) & (kpc == 4'b0111)) begin
91 button \leq blank;
92 kphit \langle 92 \rangle93 end else if ((kpr_reg == 4'b1011) && (kpc == 4'b1110)) begin
94 button \leq blank;
95 kphit \langle 5 \rangle kphit \langle 6 \rangle kphit \langle 6 \rangle96 end else if ((kpr\_reg == 4'b1011) & (kpr == 4'b1101)) begin
97 button \leq next;
98 kphit \langle 98 \rangle99 end else if ((kpr\_reg == 4'b1011) & (kpr == 4'b1011)) begin
100 button \leq blank;
101 kphit <= '1;
102 end else if (( kpr_reg == 4 ' b1011 ) && ( kpc == 4 ' b0111 )) begin
103 button \leq prev;
104 kphit <= '1;
105 end else if (( kpr_reg == 4 ' b0111 ) && ( kpc == 4 ' b1110 )) begin
106 button \leq blank;
107 kphit <= '1;
108 end else if ((kpr_reg == 4'b0111) && (kpc == 4'b1101)) begin
109 button \leq blank;
110 kphit <= '1;
111 end else if (( kpr_reg == 4 ' b0111 ) && ( kpc == 4 ' b1011 )) begin
112 button \leq v \leq up;113 kphit <= '1;
114 end else if ((kpr\_reg == 4' b0111) & (kpc == 4' b0111)) begin
115 button \leq blank;
116 kphi < 1;
117 end else begin
118 kphit <= 0;
119 button \leq blank;
120 end
121 end
122 end
123
124 active: begin
```

```
125 dbnc_cnt <= dbnc_cnt - 'd1;//counts down
126 if (kpr_reg == 4'b1111)
127 kphit \leq 0;
128 end
129 endcase
130
131 end
132 // control path
133 always_comb begin
134 case (state)
135 rst: begin
136 if (reset)
137 state_next = rst;
138 else
139 state_next = idle;
140 end
141
142 idle: begin
143 if (reset)
144 state_next = rst;
145 else if (IDLE_EXIT)
146 state_next = active;
147 else
148 state_next = idle;
149 end
150
151 active: begin
152 if (reset)
153 state_next = rst;
154 else if (ACTIVE_EXIT)
155 state_next = idle;
156 else
157 state_next = active;
158 end
159 endcase
160 end
161 endmodule
```
Listing 11: keypad.c

```
1 // Author: Nathaniel Rohrick
2 // Date: April 7, 2017
3
4 #include <stdint.h>
5
6 #include "../musicplayer_bsp/system.h" //defines mapping memory of project
7 # include " keypad . h "
8
9 static volatile uint32_t * const keypad_button =
10 (volatile uint32_t *)(KEYPAD_0_BASE);
11
12 int keypad_get_button (void)
13 \quad \text{\textsterling}14 return * keypad_button;
```
}

```
Listing 12: keypad.h
```

```
1 // Author: Nathaniel Rohrick
2 // Date: April 7, 2017
3
4 # ifndef _KEYPAD_H
5 # define _KEYPAD_H
6
7 enum Keypad_Buttons {
8 key_blank ,
9 key_next,
10 key_v_up,
11 key_v_down,
12 key_mute,
13 key_prev
14 };
15
16 int keypad_get_button (void);
17
18 # endif
```
Listing 13: main.c

```
1 // Author: Preston Thompson
2 // Date: April 7, 2017
 3
4 #include <stdint.h>
5
6 #include "system.h"
7 # include " sdc . h "
8 #include "sdc_cmd.h"
9 #include "keypad.h"
10
11 # define DAC_BUFFER_SIZE 2048
12
13 static volatile uint16_t * const ledc =
14 (volatile uint16_t *)LEDC_0_BASE;
15 static volatile uint32_t * const dac_sample_read_ptr =
16 (volatile uint32_t *)DAC_0_BASE;
17 static volatile uint32_t * const dac_sample_write_ptr =
18 (volatile uint32_t *)(DAC_0_BASE + 0x4);
19 static volatile uint32_t * const dac_sample =
20 ( volatile uint32_t *)( DAC_0_BASE + 0 x8 );
21
22 struct track_info {
23 uint32_t start ;
24 uint32_t size ;
25 };
26
27 static struct track_info tracks [64];
28 static uint8_t buf [512];
29 static int current_track ;
```

```
30 static uint32_t current_sector ;
31 static uint32_t last_sector ;
32 static int num_tracks ;
33
34 int get_num_samples (void) {
35 volatile uint32_t write_ptr = * dac_sample_write_ptr ;
36 volatile uint32_t read_ptr = * dac_sample_read_ptr ;
37 if ( write_ptr >= read_ptr )
38 return write_ptr - read_ptr ;
39 else
40 return ( DAC_BUFFER_SIZE - read_ptr ) + write_ptr ;
41 }
42
43 void change_track (void) {
44 * ledc = current_track ;
45 current_sector = tracks [ current_track ]. start ;
46 if ( current_track != num_tracks - 1)
47 last_sector = tracks [ current_track +1]. start - 1;
48 else
49 last_sector = tracks [ current_track ]. start + tracks [ current_track ]. size /512;
50 sdc_read ( current_sector, 1, buf );
51 while ( keypad_get_button () != key_blank );
52 }
53
54 int main (void) {
55 int i ;
56
57 * ledc = 0 \times f ;
58
59 sdc_init ();
60
61 sdc_read (0, 1, (uint8_t * ) tracks);62
63 current_track = 0;
64
65 for (i = 0; i < 64; i++) {
66 if (tracks [i]. size > 0)
67 num_tracks ++;
68 }
69
70 change_track ();
71
72 while (1) {
73 int current_key = keypad_get_button ();
74 if ( current_key == key_next) {
75 current_track ++;
76 if ( current_track == num_tracks )
77 current_track = 0;
78 change_track ();
79 continue ;
80 }
81 else if ( current_key == key_prev) {
82 current_track --;
83 if ( current_track < 0)
```

```
84 current_track = num_tracks - 1;
85 change_track();
86 continue;
87 }
88 else if ( current_sector == last_sector ) {
89 int dac_room = DAC_BUFFER_SIZE - get_num_samples();
90 if (dac_room >= (tracks [current_track].size % 512)/4) {
91 for (i = 0; i < tracks[current\_track].size % 512; i += 4)92 *dac_sample = *(uint32_t *)(buf + i);
93 if ( current_track == num_tracks - 1)
94 current_track = 0;
95 else
96 current_track ++;
97 change_track ();
98 sdc_read ( current_sector, 1, buf);
99 }
100 }
101 else {
102 int dac_room = DAC_BUFFER_SIZE - get_num_samples ();
103 if (dac_room >= 128) {
104 for (i = 0; i < 512; i += 4)105 *dac_sample = *(uint32_t *)(buf + i);
106 current_sector ++;
107 sdc_read ( current_sector, 1, buf );
108 }
109 }
110 }
111
112 return 0;
113 }
```
Listing 14: fat.c

```
1 // Author: Preston Thompson
2 // Date: April 7, 2017
 3
4 // This is an incomplete FAT32 driver .
5
6 #include <stddef.h>
7 # include < stdint .h >
8
9 #include "fat.h"
10 #include "sdc.h"
11
12 struct Partition_Desc {
13 uint8_t type_code;
14 uint32_t lba_begin;
15 };
16
17 struct Volume_ID {
18 uint16_t BytsPerSec;
19 uint8_t SecPerClus;
20 uint16_t RsvdSecCnt ;
21 uint8_t NumFATs ;
```

```
22 uint32_t FATSz32 ;
23 uint32_t RootClus ;
24 };
25
26 static uint8_t sector_buf [512];
27 static struct Partition_Desc pd ;
28 static struct Volume_ID vid ;
29 static uint32_t cluster_begin_lba ;
30 static uint32_t fat_begin_lba ;
31
32 static void read_word (const uint8_t *src, void *dst, size_t len) {
33 size_t i;
34 for (i = 0; i < len; i++)
35 *(uint8_t*) (dst++) = ssrc++;36 }
37
38 void fat_init (void) {
39 sdc_read (0, 1, sector_buf);
40 read_word ( sector_buf + 446 + 0 x04 , & pd . type_code , 1);
41 read_word ( sector_buf + 446 + 0 x08 , & pd . lba_begin , 4);
42 sdc_read ( pd . lba_begin , 1 , sector_buf );
43 read_word ( sector_buf + 0 x0b , & vid . BytsPerSec , 2);
44 read_word ( sector_buf + 0 x0d , & vid . SecPerClus , 1);
45 read_word ( sector_buf + 0 x0e , & vid . RsvdSecCnt , 2);
46 read_word ( sector_buf + 0 x10 , & vid . NumFATs , 1);
47 read_word ( sector_buf + 0 x24 , & vid . FATSz32 , 4);
48 read_word ( sector_buf + 0 x2c , & vid . RootClus , 4);
49 fat_begin_lba = pd. lba_begin + vid. RsvdSecCnt;
50 cluster_begin_lba = fat_begin_lba + ( vid . NumFATs * vid . FATSz32 );
51 }
52
53 int fat_get_file_info ( uint32_t index , struct File_Info * fi ) {
54 uint8_t record [32];
55 uint16_t first_cluster_hi , first_cluster_lo ;
56 uint32_t lba_addr ;
57
58 lba_addr = cluster_begin_lba + ( index / ( vid . BytsPerSec / 32));
59
60 sdc_read (lba_addr, 1, sector_buf);
61
62 read_word (sector_buf + index * 32, record, 32);
63
64 if (record [0] == 0)
65 return FAT_END_OF_FILES;
66
67 if ((record [0x0b] & 0xF) == 0xF)68 return FAT_LONG_FILENAME;
69
70 read_word (record, &fi->name, 11);
71 fi->name [11] = '\0';
72
73 fi->is_dir = (record [11] & (1 << 4)) ? 1 : 0;
74
75 read_word ( record + 0 x1a , & first_cluster_lo , 2);
```

```
76 read_word ( record + 0 x14 , & first_cluster_hi , 2);
77 fi - > first_cluster = first_cluster_lo | ( first_cluster_hi << 16);
78
79 read_word (record + 0x1c, &fi->size, 4);
80
81 return FAT_SUCCESS;
82 }
83
84 static uint32_t lba_addr_from_cluster ( uint32_t cluster ) {
85 return (cluster - vid. RootClus) * vid. SecPerClus + cluster_begin_lba;
86 }
87
88 size_t fat_read_file(uint32_t index, uint32_t sector, uint8_t *dst) {
89 uint32_t lba_addr, cluster_num, cluster, i;
90 struct File_Info fi;
91
92 if (fat_get_file_info(index, &fi) != FAT_SUCCESS)
93 return 0;
94
95 cluster_num = sector / vid. SecPerClus;
96 cluster = fi.first_cluster;
97
98 for (i = 0; i < cluster_name; i++) {
99 sdc_read (fat_begin_lba + (cluster >> 7), 1, sector_buf);
100 read_word ( sector_buf + ( cluster & 0x7f) * 4, & cluster, 4);
101 if ( cluster >= 0 xFFFFFFFF)
102 return 0;
103 }
104
105 lba_addr = lba_addr_from_cluster ( cluster ) + ( sector % vid . SecPerClus );
106
107 sdc_read (lba_addr, 1, dst);
108
109 read_word (sector_buf + (cluster & 0x7f) * 4, & cluster, 4);
110
111 if (cluster >= 0xFFFFFFFF)
112 return fi.size % BLOCK_SIZE;
113 else
114 return BLOCK_SIZE;
115 }
```

```
Listing 15: fat.h
```

```
1 // Author: Preston Thompson
2 // Date: April 7, 2017
 3
4 # ifndef _FAT_H
5 # define _FAT_H
6
7 #include <stdint.h>
8 #include <stddef.h>
 9
10 # define FAT_SUCCESS 0
11 # define FAT_END_OF_FILES 1
```

```
12 # define FAT_LONG_FILENAME 2
13
14 struct File_Info {
15 char name [12];
16 uint8_t is_dir;
17 uint32_t first_cluster;
18 uint32_t size;
19 };
20
21 void fat_init (void);
22 int fat_get_file_info ( uint32_t index , struct File_Info * fi );
23 size_t fat_read_file ( uint32_t index , uint32_t sector , uint8_t * dst );
24
25 #endif
```
Listing 16: deadtime.m

```
1 clc;
2 clear ;
3 fp = fopen ('deadtime.txt', 'w');
4 s = tf('s');5
6 R_low = 100; %Minimum resistor value (pot = 0)
7 R_high = 1000;
8
9 C = 100e-12; % Capacitance value
10
11 H = (1/(R_1ow*C))/(s+(1/(R_1ow*C))); %Filter transfer function
12
13
14
15 \, % step (H);
16 S_min = stepinfo (H, 'RiseTimeLimits', [0.00, 0.52]);
17 S_max = stepinfo (H, 'RiseTimeLimits', [0.00, 0.68]);
18 S_typ = stepinfo (H, 'RiseTimeLimits', [0.00, 0.60]);
19
20 fprintf (fp, 'Given:\r\nR_low: %.3f Ohms\r\nR_max = %.3f', R_low, R_high);
21 fprintf (fp, ' Ohms\r\nC = %.3f pF\r\n \r\n', C*1e12);
22
23 fprintf (fp, 'Low end dead time:\r\nTypical:% snS \r\n', S_typ. RiseTime*1e9);
24 fprintf (fp, 'Min:% snS \r\nMax:% snS', S_min. RiseTime *1e9, S_max. RiseTime *1e9);
25
26 H = (1/ (R_high*C)) / (s + (1/(R_high*C))); %Filter transfer function
27
28 S_min = stepinfo (H, 'RiseTimeLimits', [0.00, 0.52]);
29 S_max = stepinfo (H, 'RiseTimeLimits', [0.00, 0.68]);
30 S_typ = stepinfo (H ,' RiseTimeLimits ' ,[0.00 ,0.60]);
31
32 fprintf ( fp , '\ r \ n \ r \ nHigh end dead time :\ r \ nTypical :% snS ', S_typ . RiseTime *1 e9 );
33 fprintf (fp, ' \r\nMin:%snS \r\nMax:%snS', S_min. RiseTime*1e9, S_max. RiseTime*1e9);
```
Listing 17: V12switcher.m

```
1 % Author : Nathaniel Rohrick
```

```
2 % Filename : V12switcher . m
3 % Date : March 30 , 2017
4 % Description: Design of 12V buck SMPS using TPS54360
5
6 clc; clear;
\tau filep = fopen ('V12switcher.txt', 'w');
8
9 Rdc = 0.0488; % Inductor resistance , assume 25 mOhm
10 Vout = 12; % Output voltage
11 io = 1.5; \frac{0}{2} Mominal current value
12 icl = 3.5; <br> \%Current limit
13 Vin = 24; % Input voltage
14 Vin_max = 48; % Maximum expected input voltage
15 Vd = 0.3; % Forward diode voltage ( assumption )
16 Vf = 0.8; % Internal forward voltage drop
17 Cd = 300e-12; \frac{9}{2}Diode capacitance estimate
18 Rds_on = 0.092; % Maximim internal rdson from datasheet
19 Ton_min = 135e-9; %Minimum controllable on time from datasheet
20 Vref = 0.8; % internal reference voltage
21 tr = 4.9e-9;  %estimated rise time of internal gate drive
22 Qg = 3e -9; % estimated gate charge of internal fet
23 Iq = 146e-6; %queiscient current of chip
24 f_div = 8; % Frequency divider of control loop
25 Vsc = 0.1; % Short circuit output voltage
26 Kind = 0.3 % Allowable ripple current as fraction of output current
27 f_maxskip = (1/Ton\_min) * (((io * Rdc) + Vout + Vd) / (Vin\_max - (io * Rds\_on) + Vd))28 f_shift = (f_div/ Ton\_min) * (((icl*Rdc)+Vsc+Vd)/(Viin\_max-(icl*Rds_on)+Vd))29 dI = 0.5; % Allowable change in load current
30 dV = Vout *0.01; % Allowable change in load voltage
31 Ioh = 1.5; % Output current under heavy load
32 Iol = 0.9; % Output current under light load
33 Ihys = 3.4 e -6; % hysteresis current specified in datasheet
34 Ienin = 1.2e-6; %Enable input current
35 Vstart = 20; % PSU starts at input voltage of 20 V
36 Vstop = 18; % PSU stops at input voltage of 16 V
37 Ven = 1.2; % Enable voltage level without hysteresis
38 gmps = 12; % COMP to SW current transconductance
39 gmea = 250e-6; %error amplifer transconductance
40
41 % Pick 10^ log10x below lowest frequency found above .
42 if (f_{maxskip} > f_{shift})43 fsw = roundn(f_sshift - 10^ floor (log10(f_s)), floor (log10(f_s));
44 else
45 fsw = roundn(f_\text{maxskip} - 10^floor(\log 10 ( f_\text{maxskip} )), floor(\log 10 ( f_\text{maxskip} )));
46 end
47
48 RT = rpv ((92417 / ((fsw/1000)^{\circ}0.991))*1000);49 RT = RT(1, 1); %R3
50
51 % Inductor value calculations
52 Lo_min = ((\text{ Vin}-\text{Vout})/(\text{io}*\text{Kind})) * ((\text{Vout})/(\text{Vin}*\text{fsw})); \%L1
53 Lo_min = 33e-6; % chose 513-1351-1-ND54 Irip = ((Vout*(Vin - Vout))/(Vin*Lo-min*fsw));55 Il_rms = sqrt((io^2)+((1/12)*(((Vout*(Vin-Vout)))/(Vin*Lo=min*fsw))^2));
```

```
56 I1<sub>-</sub>pk = io + (Irip/2);
57
58 % Capacitor value calculations
59 \text{ Co1} = ((2*dI) / (fsw*dV));60 Co2 = Lo\_min * (((1oh^2) - (Io1^2)))/((((Vout+ dV)^2) - (Vout^2)));
61 Co3 = (1/(8*fsw)) * (1/(dV/Irip));62 Co = 8*max([Co1 Co2 Co3]); %CG/C763 Co = 44 e -6; % chose 2 22 u in parallel HHXA500ARA220MF61G
64 Resr = (dV/Irip); %C6/C7 ESR
65 Resr = 40 e -3; % chosen capacitor HHXA500ARA220MF61G in parallel
66 Icount\_rms = (Vout/sqrt(12))*((Vin-Vout)/(Vin*Lo\_min*fsw));%C6/C7 irip rms
67
68 % Diode value calculations
69 Pd = (((\text{ Vin}-\text{Vout})*\text{io}*\text{Vd})/\text{Win})+((\text{Cd}*fsw*((\text{ Vin}+\text{Vd})^2))/2);70
71 % Input capacitor value
72 Cin = 4.7e-6; \frac{0}{0}C1/C2
73 % input rms ripple current % C1 / C2 rip rms
74 I_ic = io*sqrt((Vout/Vin)*((Vin-Vout)/Vin));
75 dVin = (io*0.25)/(Cin*fsw); "input ripple voltage
76
77 % Bootstrap capacitor value
78 Cboot = 0.1e-6; % specified in datasheet C4
79
80 % Under and overvoltage lockout resistor selection
81 Ruvlo1 = rpv ((Vstart - Vstop) / Ihys);
82 Ruvlo1 = Ruvlo1(1,1); % R183 Ruvlo2 = rpv(Ven / ((Vstart - Ven)/Ruvlo1) + Ienin));84 Ruvlo2 = Ruvlo2(1,1); %R2
85
86 % Output feedback resistor selector
87 Rls = 10e3; %pick 10k for low side resistor R6
88 Rhs = rpv(Rls * (Vout - Vf) / Vf);89 Rhs = Rhs (1,1); %R5
90
91 % Compensation values for voltage control loop
92 fp = io / (2*pi*Vout*Co);
93 fz = 1 / (2*pi*Resr*C0);94 Fco1 = sqrt(fp*fz);95 Fco2 = sqrt(fp*(fsw/2));96 f \circ \circ = \min(F \circ \circ 1, F \circ \circ 1);
97 R4 = rpv ((2*pi*fco*Co)/gmps)*(Vout/(Vref*gmea)));
98 R4 = R4(1,1);99 C5 = 1/(2*pi*R4*fp);
100 \text{ C8}_1 = (\text{Co*Resr}) / \text{R4};
101 \text{ C8}_2 = 1/(R4 * f s w * p i);102 C8 = max(C8_2, C8_1);103
104 % Power dissipation estimates for RPS54360
_{105} Pcond = (io^2)*Rds_on*(Vout/Vin);106 Psw = Vin * fsw * io * tr;
107 Pgd = Vin * Qg * fsw;
108 Pq = Vin * Iq;
109 Pt = Pcond + Pq + Pgd + Psw;
```
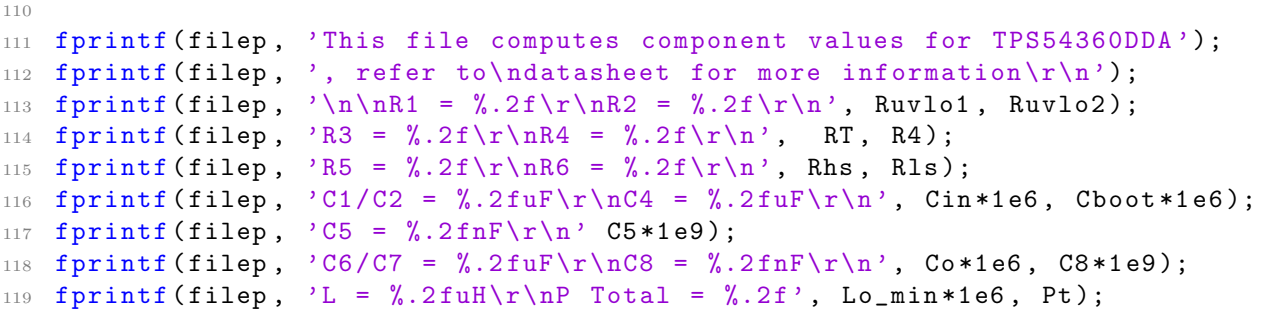

Listing 18: GATE DRV DESIGN.m

```
1 % Author : Nathaniel Rohrick
2 % Date : February 28 , 2017
3 % Description : Creates a list of component values needed for TI 's UCC27714
4 % gate driver IC
5
6 fp = fopen ('gate-driven):
7
8 Qg = 35 e -9; % 11 nC gate charge AUIRF7640S2CT - ND from digikey
9 Rg = 3.5; % Intrinsic gate resistance is 3.5 Ohm from ds
10
11 fsw = 500e3; <br> %500 kHz switching frequency
12 Vhv = 24; \text{%High voltage supply}13 Iqdd = 1050e-6;  %Quiescent current of gate driver Vdd to Vss
14 Iqbs = 300 e -6; % Quiescent current of HB - HS supplies of gate driver
15 Ibl = 20e-6;  %Bootstrap leakage current
16 Vf = 0.3; % Boot diode Vf
17 Vdd = 12; <br>
%Gate drive voltage supply
18 Cg = Qg / (Vdd - Vf); % Equivalent gate capacitance
19 Cboot = 10 * Cg; %Bootstrap cap cant drop 10\% in voltage, spec
20 20 X cap to be 10x gate capacitance
21
22 Cvdd = 10 * Cboot; %Vdd capacitor recommended by TI to be 10x Cboot
23
24 Rbias = 5; % To allow Vdd pins voltage to ramp longer than 50 uS
25 % This is to prevent error logic spikes on O / P
26 Rboot = 2.2; % Recommended value between 2.2 -10 , pick minimum
27 Idbootpk = (Vdd - Vf) / Rboot; Max current boot diode sees on startup
28
29 Pqc = Vdd * ( Iqdd + Iqbs ); % Quiescent current power dissipation
30 Pibl = ((Vdd+Vhv) - Vf) * Ibl * 0.5; %Static losses due to HB leakage
31 % current at 50% duty cycle PWM
32 Pq1q2 = 2 * Vdd * Qg * fsw; %Primary power dissipation element turning on
33 % and off fets.
34 Plvlshft = (Vdd+Vhv) * (0.5e-9) * fsw;% Level shift power dissipation
35 % assuming 0.5 nC of parasitic charge
36 P_INT = Plvlshft + Pq1q2 + Pibl + Pqc ;% Total internal power dissipation
37
38 % Find ripple current of gate driver
39 % Assume maximum allowable current
40 T = 1/ fsw ; % Period of switching waveform
41 I = (Vdd - Vf)/Rg; %Max current from gate driver
```

```
42 Tc = Qg / I; % Charge up time
43
44 t = 0: (T/10e3): T;
45 Iwv1 = I*heaviside (t - (T/2)) - I*heaviside (t - (T/2 + Tc));
46 Iwv2 = -I*heaviside (t - (T-Tc)) + I*heaviside (t - T);
47 Iwv = Iwv1 + Iwv2 ;
48 RMS_IIwv = sqrt((mean(Iwv.^2)));
49
50 RMS_TOTAL = 2 * RMS_Iwv; \frac{2}{3} drivers per chip
51
52
53
54 fprintf (fp, 'Cboot is: %.4fnF\r\nRboot is: %.4f0hms\r\n', (Cboot*1e9), Rboot);
55 fprintf (fp, '\r\nInternal Power Dissipation Tabulated Below\r\n');
56 fprintf (fp, 'Total internal Power dissipation: \frac{1}{2}.5fW\r\n', P_INT);
57 fprintf (fp, 'Switching losses: %.5fW\r\n', Pq1q2);
58 fprintf (fp, 'Level shifting losses: %.5fW\r\n', Plvlshft);
59 fprintf (fp, 'Quiescient current losses %.5fW\r\n', (Pqc + Pibl));
60 fprintf (fp, '\r\nRipple Current Rating for bulk decoupler:%.5fA', RMS_TOTAL);
61
62 fclose (fp);
```
### 6.4 Bill of Materials

### 6.4.1 BOM billed to BCIT

#### Sheet1

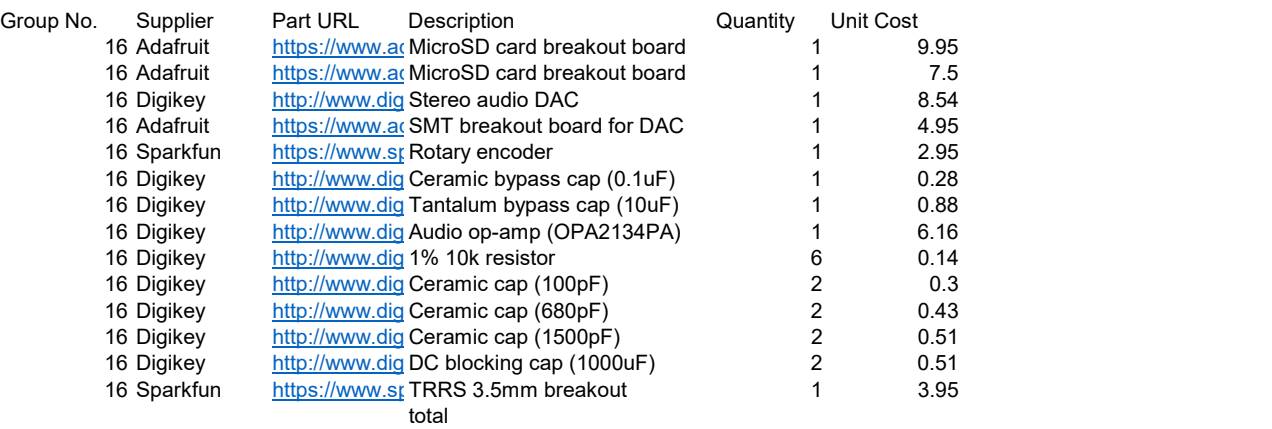

Page 1

Figure 18: Components used in final design

## 6.4.2 Class-D Amplifier BOM

| Name<br>TL750M12CKVURG3                    | Manufacturer<br>TI             | Description<br>12V Regulator                                | Digikey P/N<br>296-21601-1-ND           | Type<br>IC    | Value                  | Package<br><b>DPAK</b> |      | 1.42         | Unit Cost Design Quantity<br><b>Purchase Quantity</b><br>$\mathbf{1}$ | \$     | <b>Total Cost</b><br>1.42 C                |
|--------------------------------------------|--------------------------------|-------------------------------------------------------------|-----------------------------------------|---------------|------------------------|------------------------|------|--------------|-----------------------------------------------------------------------|--------|--------------------------------------------|
|                                            | TI.                            | Gate Driver +/- 4A                                          | 296-42629-5-ND                          | IC            |                        | 14SOIC                 |      | 4.54         | $\overline{4}$                                                        | Ś      | 18.16 C                                    |
| <b>UCC27714D</b><br>LM2937                 | TI                             | 5V Regulator                                                | LM2937ESX-5.0/NOPBCT-ND                 | IC            |                        | <b>DPAK</b>            |      | 1.87         | $\mathbf{1}$                                                          | Ś      | 1.87 C                                     |
| <b>TLV3501, TLV3502</b>                    | TI.                            | Comparator                                                  | 296-43612-1-ND                          | IC            |                        | 8-SOIC                 |      | 5.57         | $\overline{2}$                                                        | Ś      | 11.14 C                                    |
| OPA365, 2365                               | TI.                            | Op-Amp                                                      | 296-31704-1-ND                          | IC            |                        | 8-SOIC                 |      | 3.92         | $\overline{\mathbf{2}}$                                               | Ś      | 7.84 C                                     |
| PTD90                                      | Bourns Inc.                    | 2 Ganged Log Pot                                            | PTD902-2015K-A503-ND                    | $\mathsf R$   | 50k                    | Through-Hole           |      | 2.85         | $\overline{2}$                                                        | Ś      | 5.70 C                                     |
| Shunt Jumper                               | 3M                             | Female Jumper                                               | 3M9580-ND                               | <b>JP</b>     |                        | Socket                 |      | 0.14         | 6                                                                     | Ś      | 0.84 <sub>C</sub>                          |
| Pin Header                                 | 3M                             | Male 2-Pin Header                                           | 3M9447-ND                               | <b>JP</b>     |                        | Through-Hole           |      | 0.16         | 6                                                                     | Ś      | $0.96-$                                    |
| 10k Ohm Resistor                           | Yageo                          | 0.1% 10k Resistor                                           | YAG2329CT-ND                            | $\mathsf{R}$  | 10k                    |                        | 1206 | 0.51         | 5                                                                     | Ś      | 2.55C                                      |
| <b>FDY302NZ</b>                            | Fairchild                      | Logic NMOS                                                  | FDY302NZCT-ND                           | <b>NMOS</b>   | <b>20V</b>             | <b>SC89</b>            |      | 0.47         | 8                                                                     | Ś      | 3.76 C                                     |
| <b>CD74AC14</b>                            | TI                             | 6x Inverting Schmitt Trigger                                | 296-1981-1-ND                           | IC            |                        | <b>SOIC 14</b>         |      | 0.89         | $\overline{\phantom{a}}$                                              | Š      | 1.78 C                                     |
| 200k Ohm Resistor                          | Yageo                          | 1% 200k Resistor                                            | 311-200KFRCT-ND                         | $\sf R$       | 200k                   |                        | 1206 | 0.1          | $\mathbf 1$                                                           | Ś      | 0.10 C                                     |
| 10k Ohm Resistor                           | Yageo                          | 1% 10k Resistor                                             | 311-10.0KFRCT-ND                        | $\sf R$       | 10k                    |                        | 1206 | 0.1          | 21                                                                    | Ś      | $2.10$ $C$                                 |
| 5.9k Ohm Resistor                          | Yageo                          | 1% 5.9k Resistor                                            | 311-5.90KFRCT-ND                        | $\sf R$       | 5.9k                   |                        | 1206 | 0.1          | $\mathbf{1}$                                                          | Ś      | 0.10 C                                     |
| 8.45k Ohm Resistor                         | Yageo                          | 1% 8.45k Resistor                                           | 311-8.45KFRCT-ND                        | $\sf R$       | 8.45k                  |                        | 1206 | 0.1          | $\mathbf{1}$                                                          | Ś      | 0.10 C                                     |
| 1uF Capacitor                              | KEMET                          | 10% 1uF MLCC Capacitor                                      | 399-1254-1-ND                           | $\mathbf{C}$  | 1uF 15V                |                        | 1206 | 0.17         | 8                                                                     | Ś      | 1.36 C                                     |
|                                            | KEMET                          |                                                             | 399-9305-1-ND                           | C             |                        |                        | 1206 | 0.11         | 9                                                                     | Ś      | 0.99C                                      |
| 0.1uF Capacitor<br>4.7uF Capacitor         | KEMET                          | 10% 0.1uF MLCC Capacitor                                    |                                         | C             | 0.1uF 15V<br>4.7uF 15V |                        | 1206 | 0.31         | 5                                                                     | Ś      | 1.55 C                                     |
| 22uF Capacitor                             | United Chemi-Con               | 10% 4.7uF MLCC Capacitor<br>20% 22uF Electrolytic Capacitor | 399-3524-1-ND<br>HHXA500ARA220MF61G     | c             | 22uF 50V               | F61 SMT                |      | 1.41         | $\overline{4}$                                                        | Ś      | 5.64 C                                     |
| N-CH MOSFET                                | Infineon                       | 100V 36nC NMOS                                              | IRF6644TRPBFCT-ND                       | <b>MOSFET</b> | 36nC 100V              | DirectFET              |      | 2.95         | 8                                                                     | Ś      | 23.60 C                                    |
|                                            | <b>KEMET</b>                   |                                                             |                                         | $\mathbf{C}$  | <b>1uF 50V</b>         |                        | 1206 | 0.23         | 11                                                                    | Ś      | 2.53C                                      |
| 1uF Capacitor                              | <b>KEMET</b>                   | 10% 1uF MLCC Capacitor                                      | 399-8147-1-ND<br>399-1249-1-ND          | C             | 0.1uF 50V              |                        | 1206 | 0.1          | 8                                                                     | Ś      | 0.80 C                                     |
| 0.1uF Capacitor                            |                                | 10% 0.1uF MLCC Capacitor                                    |                                         | D             |                        |                        |      | 0.4          | 12                                                                    | Ś      | 4.80 C                                     |
| MBRS1100T3G Diode<br>MBR0530T1G Diode      | ON Semiconductor               | 1A Shottkey Diode                                           | MBRS1100T3GOSCT-ND<br>MBR0530T1GOSCT-ND | D             | 1A 100V                | SMB 403A-03            |      | 0.36         | $\mathbf{8}$                                                          | Ś      | 2.88 C                                     |
| <b>F6505CT-ND</b>                          | ON Semiconductor               | 0.5A Shottkey Diode                                         | SPHV12-01ETG-C                          | <b>TVS</b>    | 0.5A 30V<br>200W 25V   | SOD-123<br>SOD-882     |      | 0.4          | $\mathbf{8}$                                                          | Ś      | $3.20$ C                                   |
| SMCJ60CA                                   | Littlefuse<br>Littlefuse       | <b>200W TVS</b><br>1.5kW TVS                                | SMCJ60CALFCT-ND                         | <b>TVS</b>    |                        | DO-214AB               |      | 0.62         | 8                                                                     | Ś      | 4.96 C                                     |
|                                            |                                |                                                             |                                         | с             | 1.5kW 100V<br>470u 63V | SMT                    |      | 1.88         | 6                                                                     | Ś      | 11.28 C                                    |
| <b>EEV-FK1J471M</b><br><b>UVR1J472MRD6</b> | Panasonic<br>Nichicon          | 470uF Electrolytic Capacitor                                | PCE3485CT-ND<br>493-1134-ND             | <b>BFC</b>    | 4.7mF 63V              | Through-Hole           |      | 4.61         | $\overline{2}$                                                        | Ś      | 9.22 C                                     |
| 16SEV470M10X10.5                           |                                | 4.7mF Electrolytic Capacitor                                |                                         | c             | 470uF 16V              | SMD                    |      | 0.8          | $\Omega$                                                              | Ś      | $\mathcal{L}^{\text{max}}$<br>$\mathsf{C}$ |
| 25TKV470M10X10.5                           | Rubycon                        | 470uF Electrolytic Capacitor                                | 1189-2403-1-ND<br>1189-2072-1-ND        | $\mathbf{C}$  | 470uF 25V              | SMD                    |      | 1.14         | $\overline{\phantom{a}}$                                              | Ś      | $2.28$ C                                   |
| OSTTC040162                                | Rubycon<br>On Shore Technology | 470uF Electrolytic Capacitor<br>4 Port Screw Terminal       | ED2602-ND                               | CONN          |                        | Through Hole           |      | 0.79         | $\mathbf{1}$                                                          | Ś      | 0.79 C                                     |
| <b>OSTTC022162</b>                         | On Shore Technology            | 2 Port Screw Terminal                                       | <b>ED2609-ND</b>                        | CONN          |                        | Through Hole           |      | 0.42         | $\overline{2}$                                                        | Ś      | 0.84 C                                     |
| <b>SJ-2524-SMT-TR</b>                      | CUI Inc.                       | 4 Terminal Stereo Jack                                      | CP-2524SJCT-ND                          | CONN          |                        | SMD                    |      | 0.98         | $\mathbf{1}$                                                          | Ś      | 0.98 C                                     |
| <b>QBLP615-IB</b>                          | QT Brightek (QTB)              | <b>Blue LED</b>                                             | 1516-1072-1-ND                          | D             | Blue D 3.1V            |                        | 1206 | 0.5          | $\mathbf{1}$                                                          | Ś      | 0.50 C                                     |
| <b>QBLP615-IG</b>                          | QT Brightek (QTB)              | Green LED                                                   | 1516-1073-1-ND                          | D             | Green D 3.1V           |                        | 1206 | 0.5          | $\mathbf{1}$                                                          | Ś      | 0.50 C                                     |
| <b>QBLP615-R</b>                           | <b>QT Brightek (QTB)</b>       | Red LED                                                     | 1516-1076-1-ND                          | D             | Red 2V                 |                        | 1206 | 0.41         | $\mathbf{1}$                                                          | Ś      | $0.41\quad$                                |
| ST141D00                                   | E-Switch                       | SPST Toggle Switch                                          | EG4810-ND                               | SW            | 20A 125V               | Panel (Through Hole)   |      | 4.28         | $\mathbf{1}$                                                          | Ś      | 4.28                                       |
| 100 Ohm Resistor                           | Yageo                          | 1% 100 Resistor                                             | <b>YAG3804CT-ND</b>                     | R             | 100                    |                        | 1206 | 0.1          | 6                                                                     | Ś      | 0.60 C                                     |
|                                            |                                |                                                             |                                         | R             | 154                    |                        | 1206 | 0.1          | $\mathbf{1}$                                                          | Ś      | 0.10 C                                     |
| 154 Ohm Resistor                           | Yageo                          | 1% 154 Resistor                                             | YAG3814CT-ND                            |               |                        |                        |      |              | 5                                                                     |        |                                            |
| 100pF Capacitor                            | Wurth                          | 5% 100pF MLCC                                               | 732-7868-1-ND                           | с             | 100pF                  |                        | 1206 | 0.35         | $\Delta$                                                              | Ś      | 1.75 C                                     |
| 1k Pot                                     | <b>Copal Electronics Inc.</b>  | 1k Potentiometer                                            | ST4ETA102CT-ND                          | R POT         | 1k                     | SMD                    |      | 1.32         | $\overline{4}$                                                        | Ś<br>Ś | 5.28                                       |
| 1uF Film Cap                               | KEMET                          | 5% 1uF Film Capacitor                                       | R82EC4100DQ70J                          | C             | 1uF 63V                | Through Hole           |      | 1.06         |                                                                       | Ś      | 4.24                                       |
| 33uH                                       | Eaton                          | 15% 33uH Inductor                                           | 513-1351-1-ND<br>541-2.2RACT-ND         | L             | 33uH 4.42A             | SMD                    |      | 3.36         | $\overline{4}$                                                        | Ś      | 13.44                                      |
| 2R2                                        | Vishay                         | 5% 2.20hm Film Resistor                                     |                                         | $\sf R$       | 2.20hm                 |                        | 2512 | 0.59         | 4                                                                     |        | 2.36 <sub>C</sub>                          |
| 5R5                                        | Vishay                         | 5% 50hm Film Resistor                                       | 541-5.1RBCT-ND                          | R             | 50hm                   |                        | 2512 | 0.75         | $\overline{4}$                                                        | Ś      | 3.00 C                                     |
|                                            |                                |                                                             |                                         |               |                        |                        |      |              |                                                                       |        |                                            |
|                                            |                                |                                                             |                                         |               |                        |                        |      |              |                                                                       |        |                                            |
|                                            |                                |                                                             |                                         |               |                        |                        |      | <b>TOTAL</b> | 202                                                                   |        | \$172.58                                   |

Figure 19: Components needed for class-D amplifer